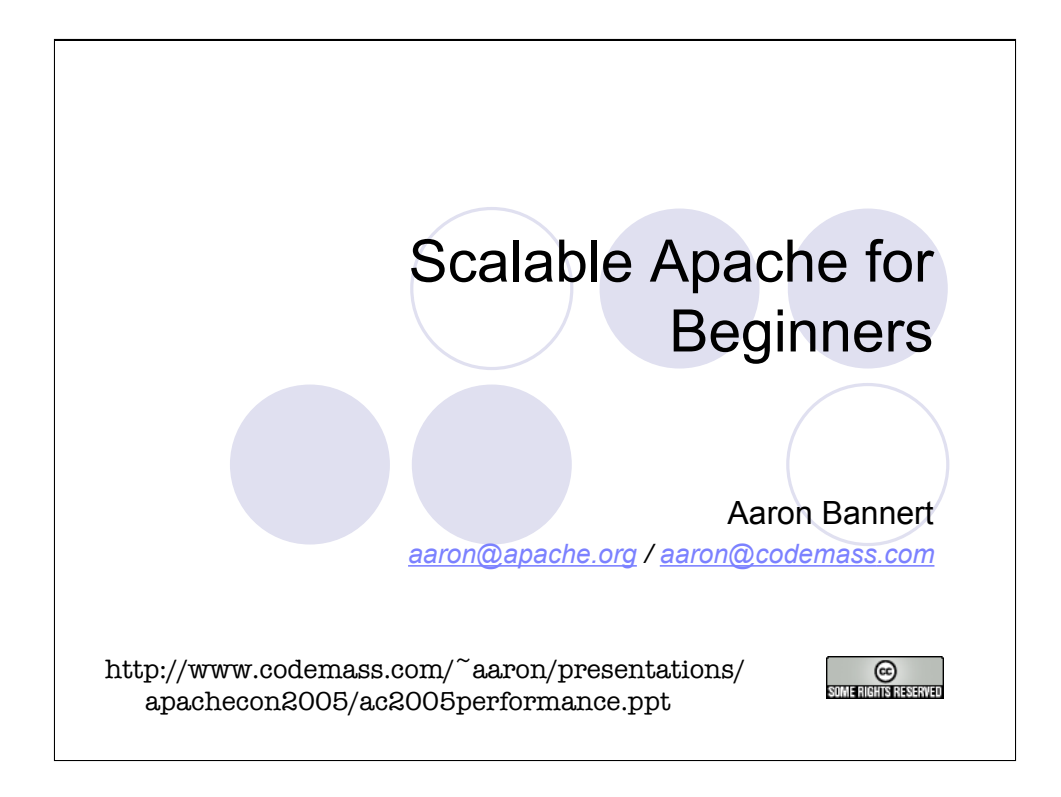

© 2005 Aaron Bannert

Except where otherwise noted, this presentation is licensed under the Creative Commons **Attribution-NonCommercial-NoDerivs 2.5 License, available here:** http://creativecommons.org/licenses/by-nc-nd/2.5/

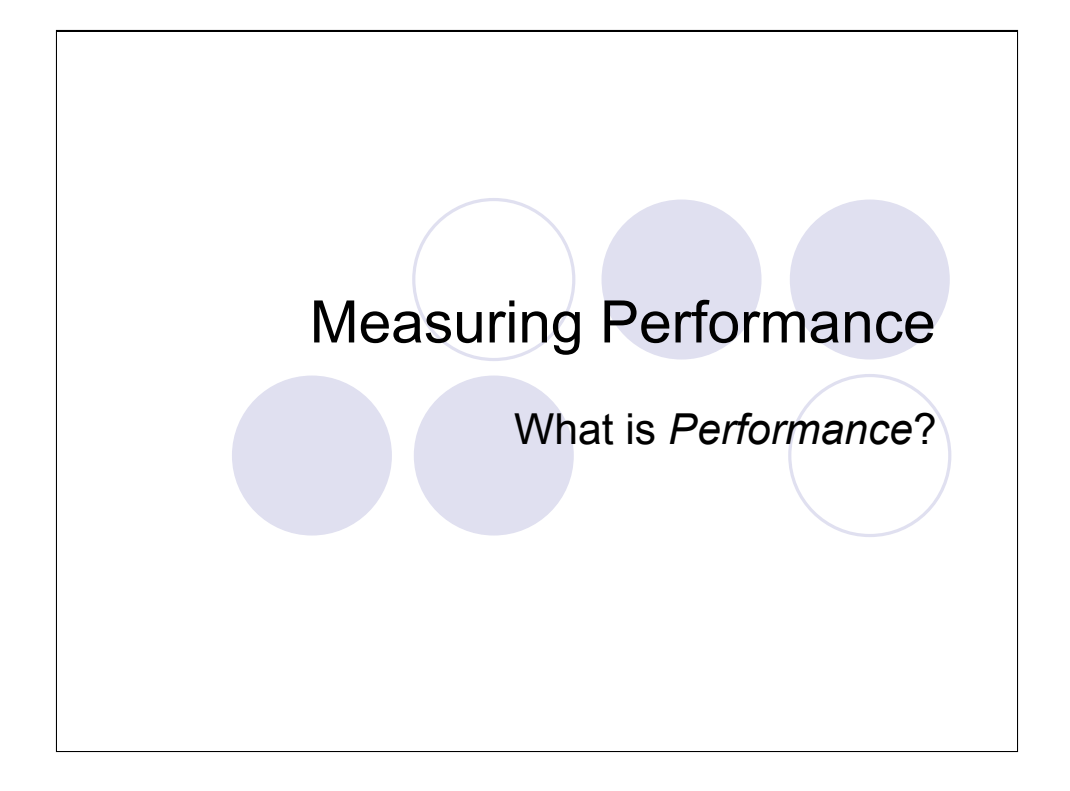

## How do we measure performance?

**Benchmarks** 

- Requests per Second
- **OBandwidth**
- **OLatency**
- **Concurrency (Scalability)**

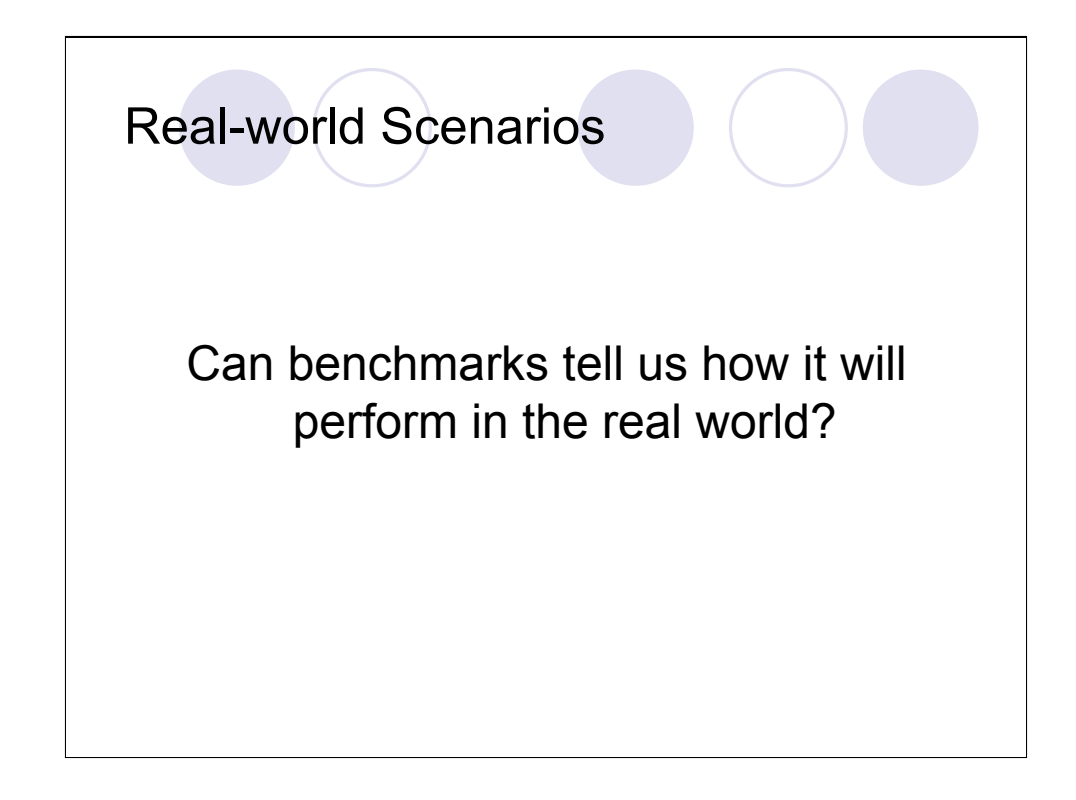

Benchmarks are a valuable tool for testing performance. All benchmarks strive to some degree to represent real-world scenarios. The key is knowing how well your benchmarks represent your workload. The accuracy of your benchmarks will directly affect your ability to improve your system using those results.

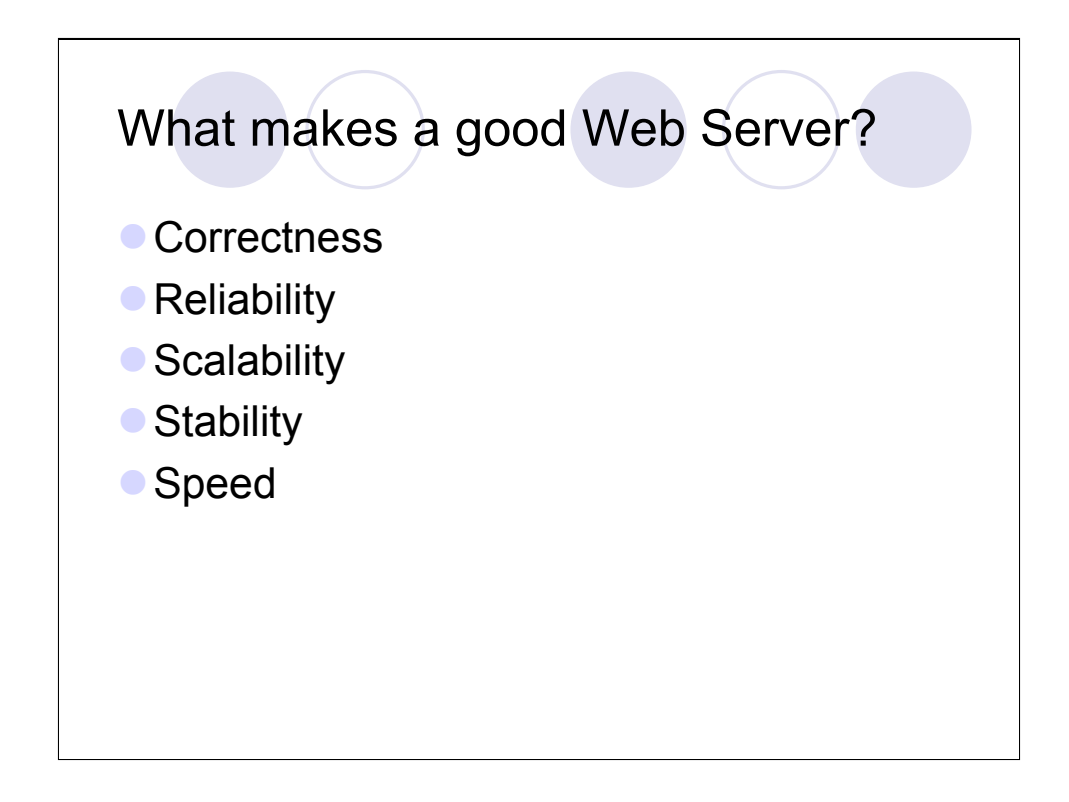

In decreasing order of importance, these are the most important values of a production web server.

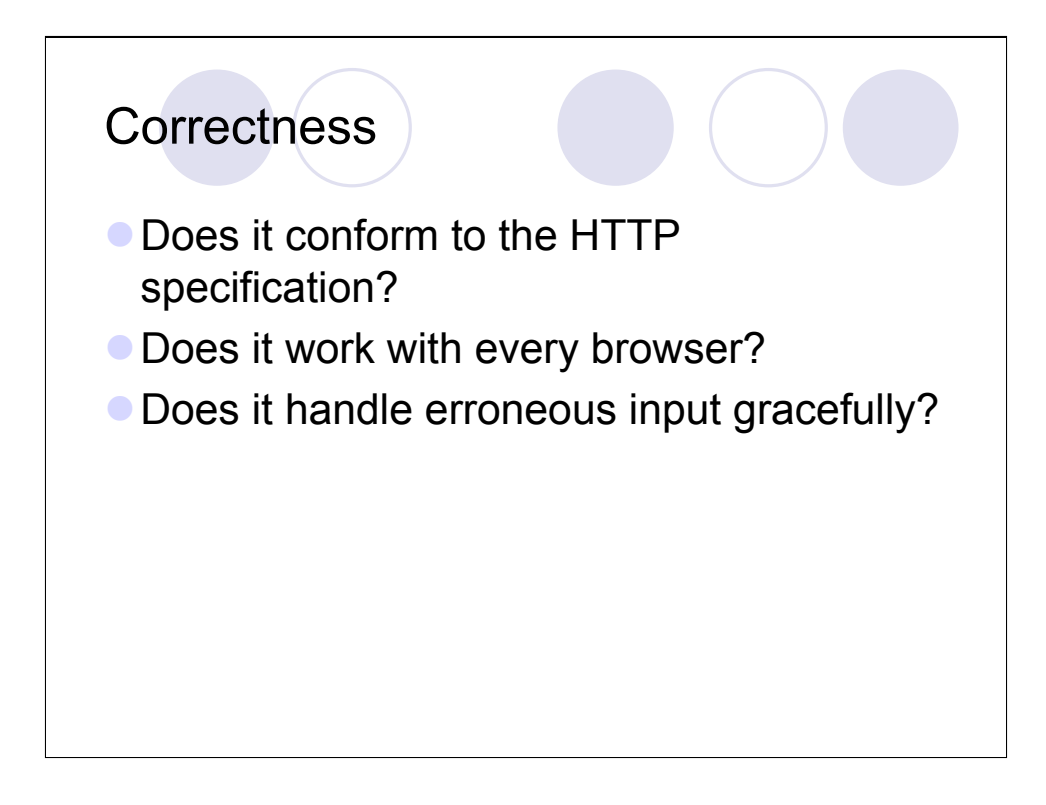

It MUST conform to the HTTP spec. It should be flexible with input and strict with output.

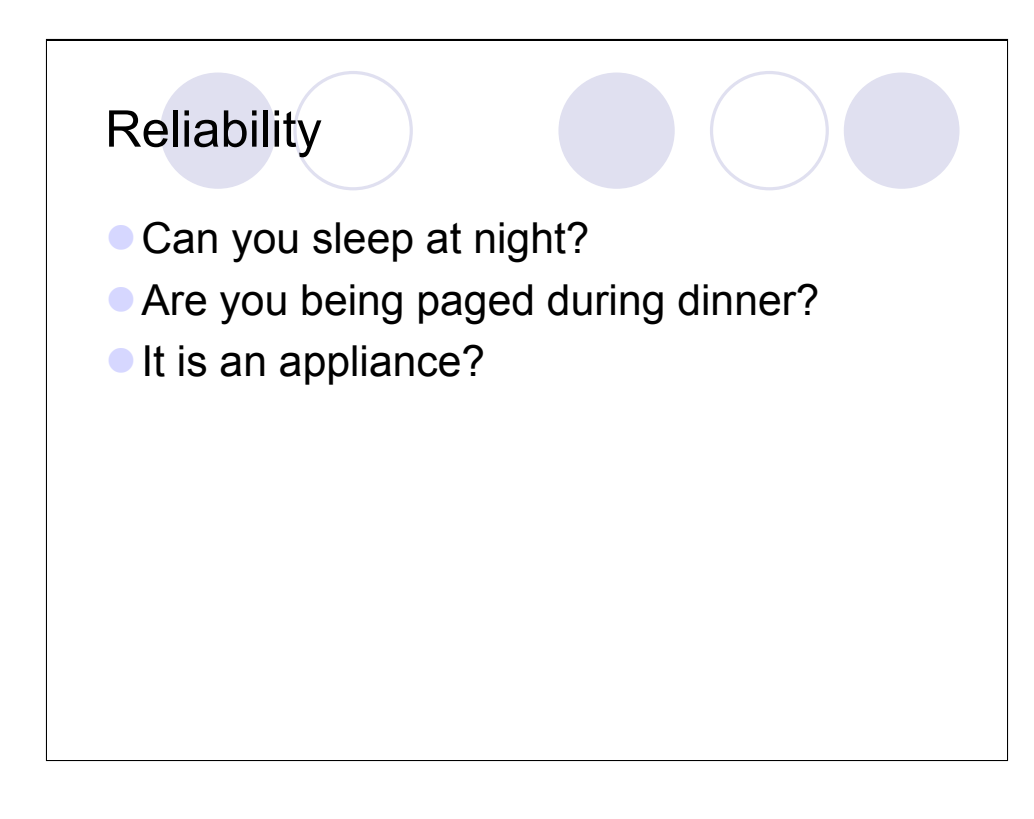

We don't want our web servers waking us up in the middle of the night or requiring constant attention. We want a web server that we set up once and never touch again. We want this thing to behave like an appliance, never breaking down.

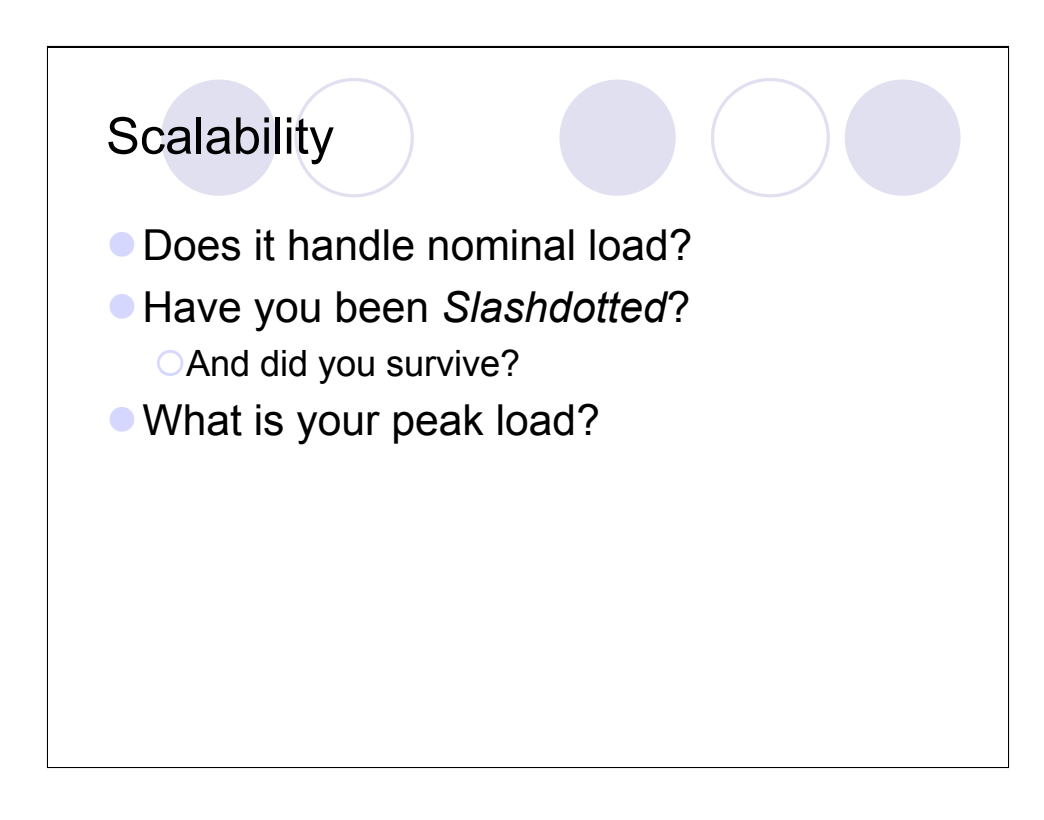

Many systems are deployed without significant scalability testing. This is unfortunate, since these are the sites that fail when uptime is most critical.

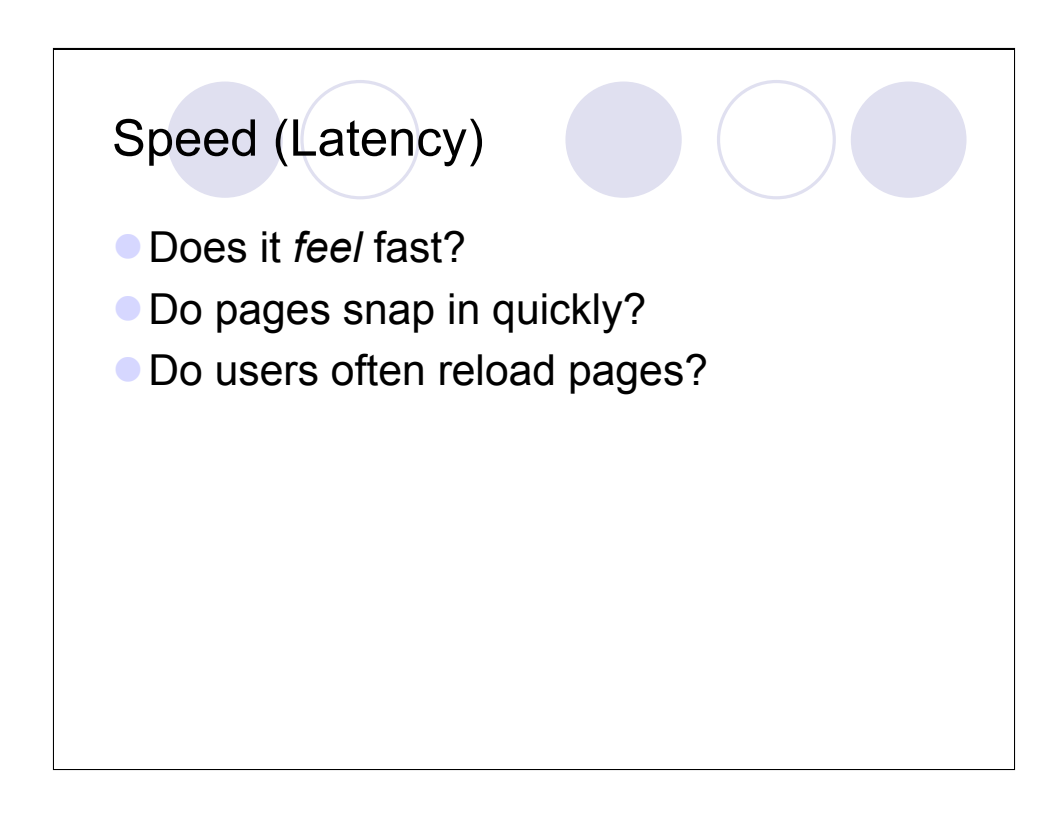

Although Latency and Concurrency are different values that we strive to achieve in a web server, they are actually very closely related. Often, as a site struggles to serve more and more concurrent users, the speed at which each page is served will increase. One critical point is the point when users begin to hit stop on their browsers and reload the page. This can place even more load on an already strained system, causing further service denial.

#### Apache the General Purpose Webserver

Apache developers strive for

correctness first, and

speed second.

# Apache 1.3

Fast enough for most sites

**Particularly on 1 and 2 CPU systems.** 

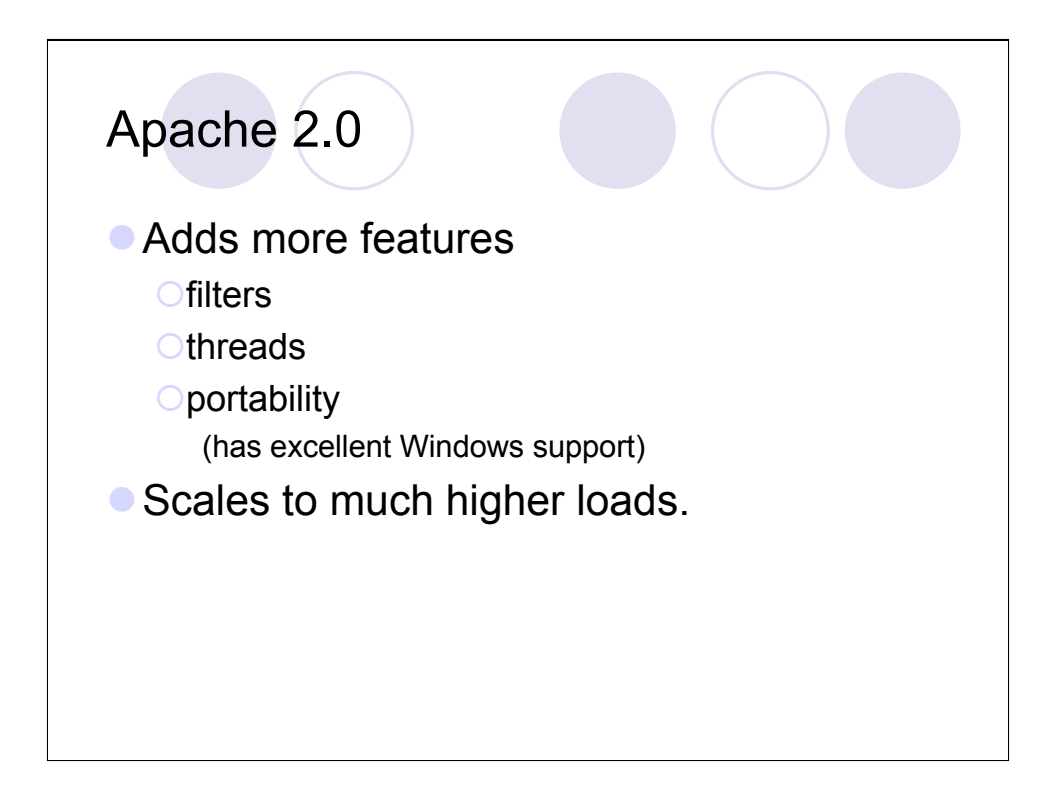

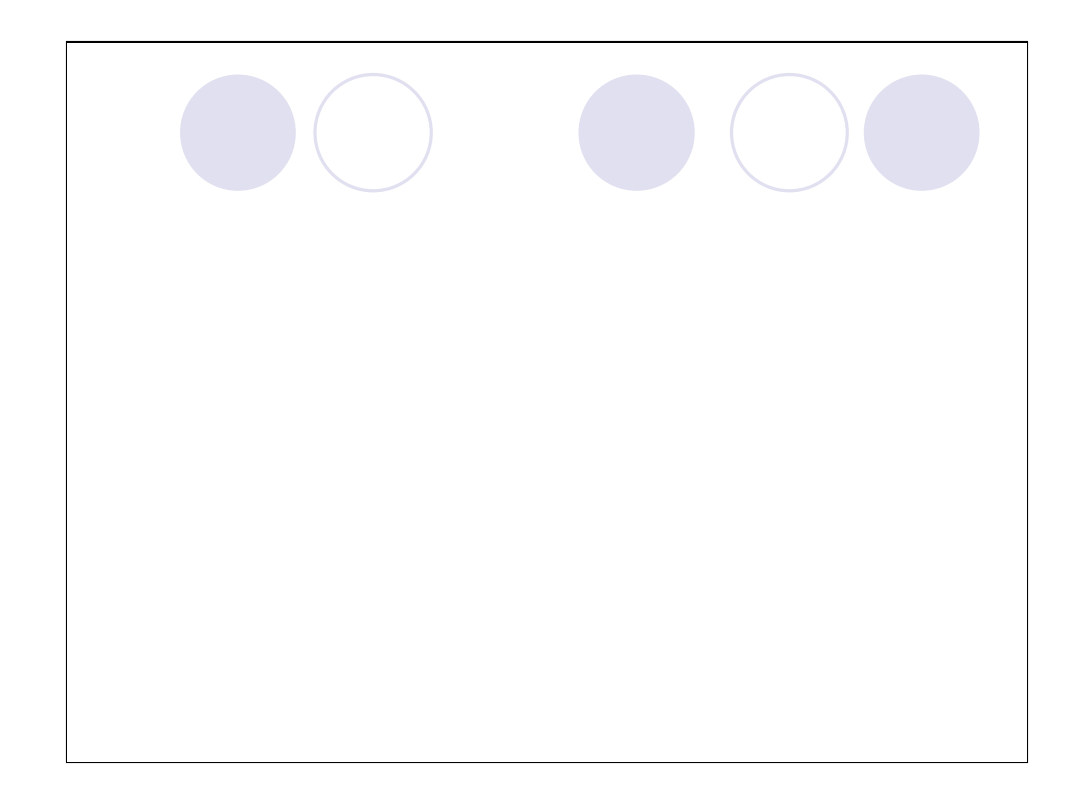

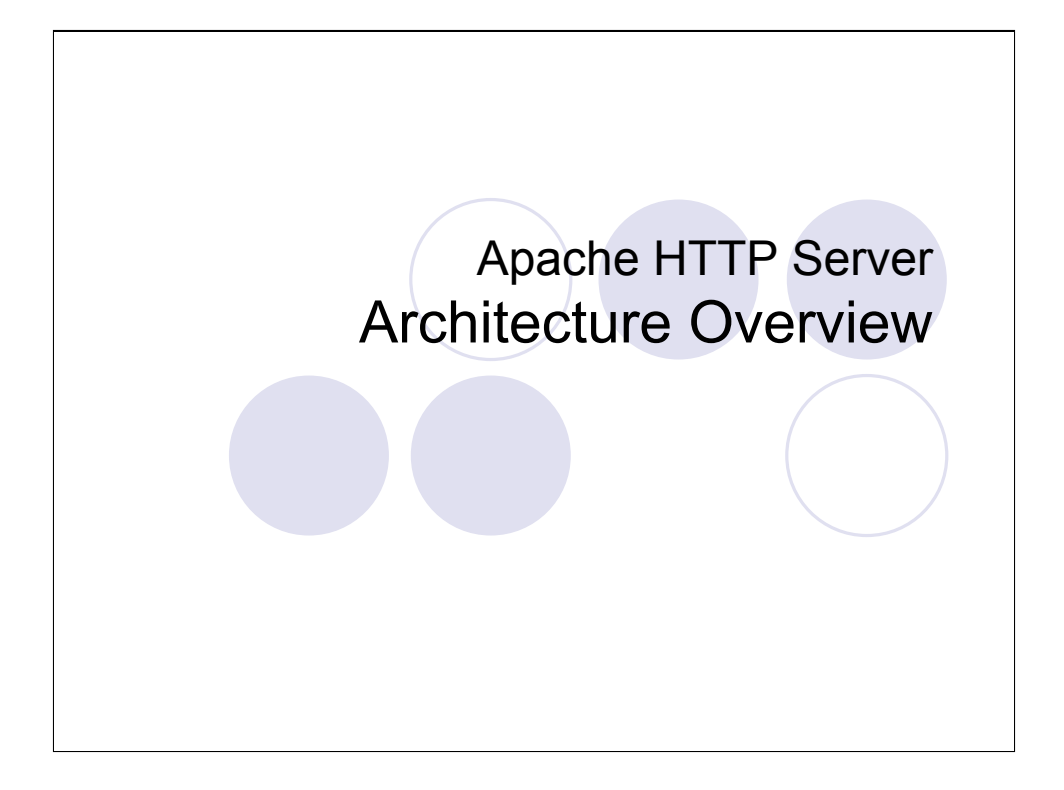

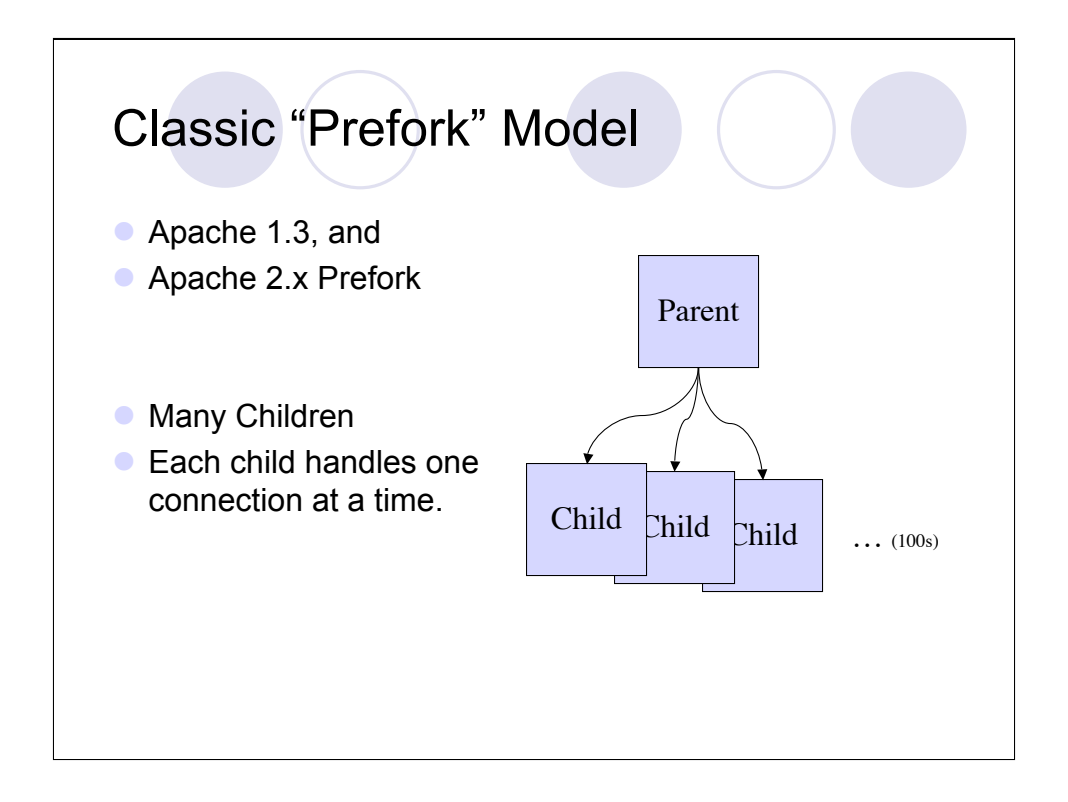

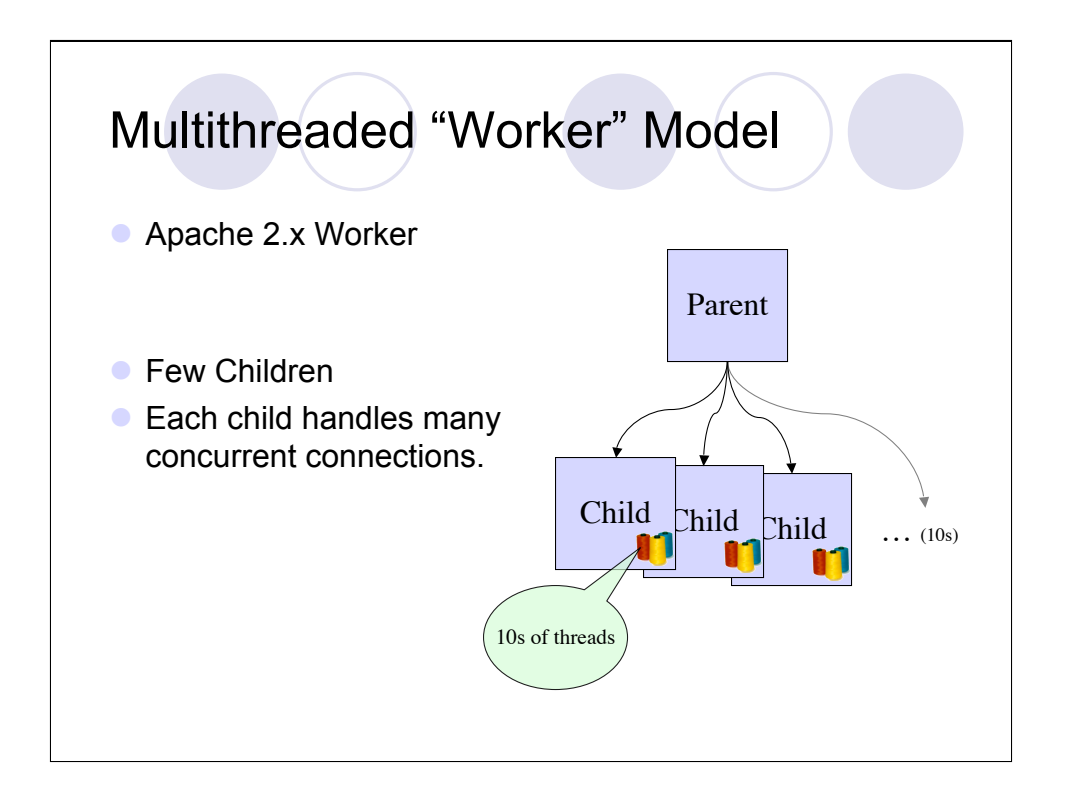

### Dynamic Content: Modules

- **Extensive API**
- Pluggable Interface
- Dynamic or Static Linkage

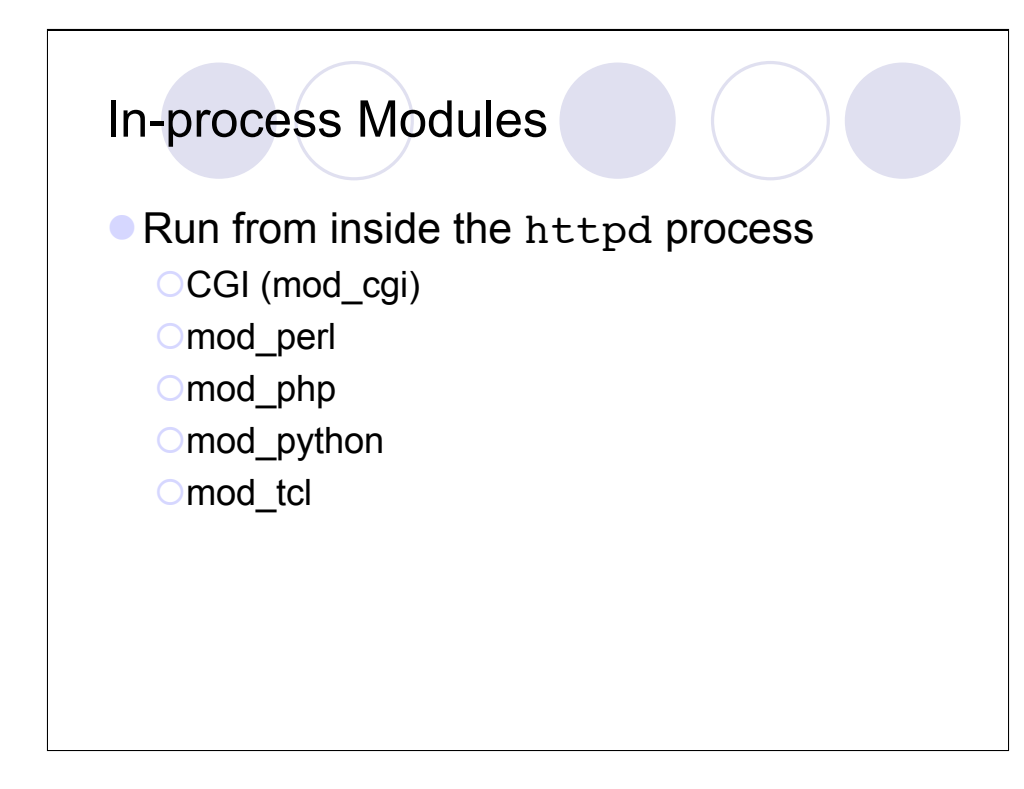

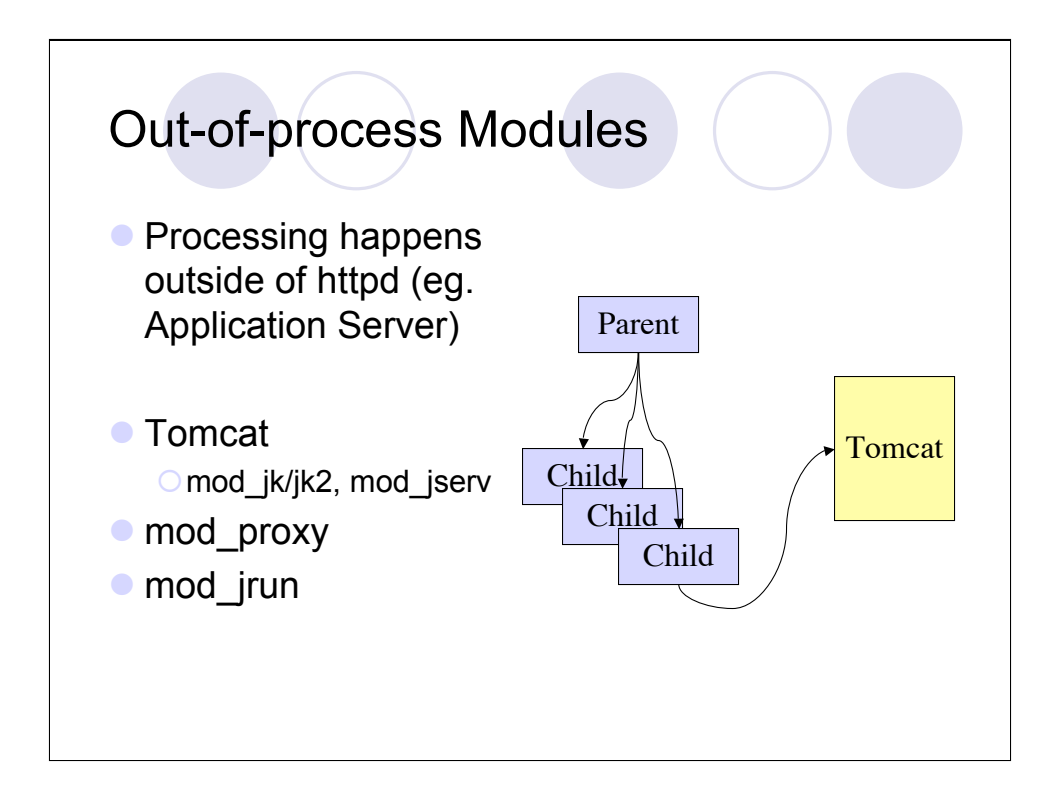

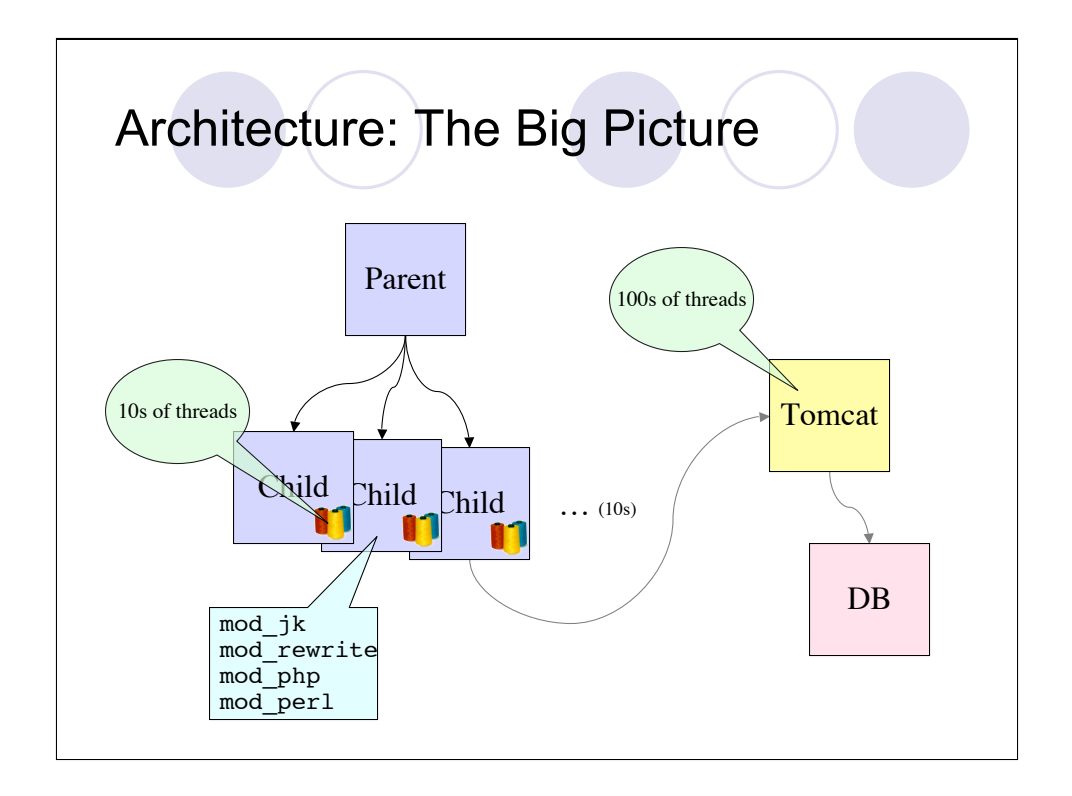

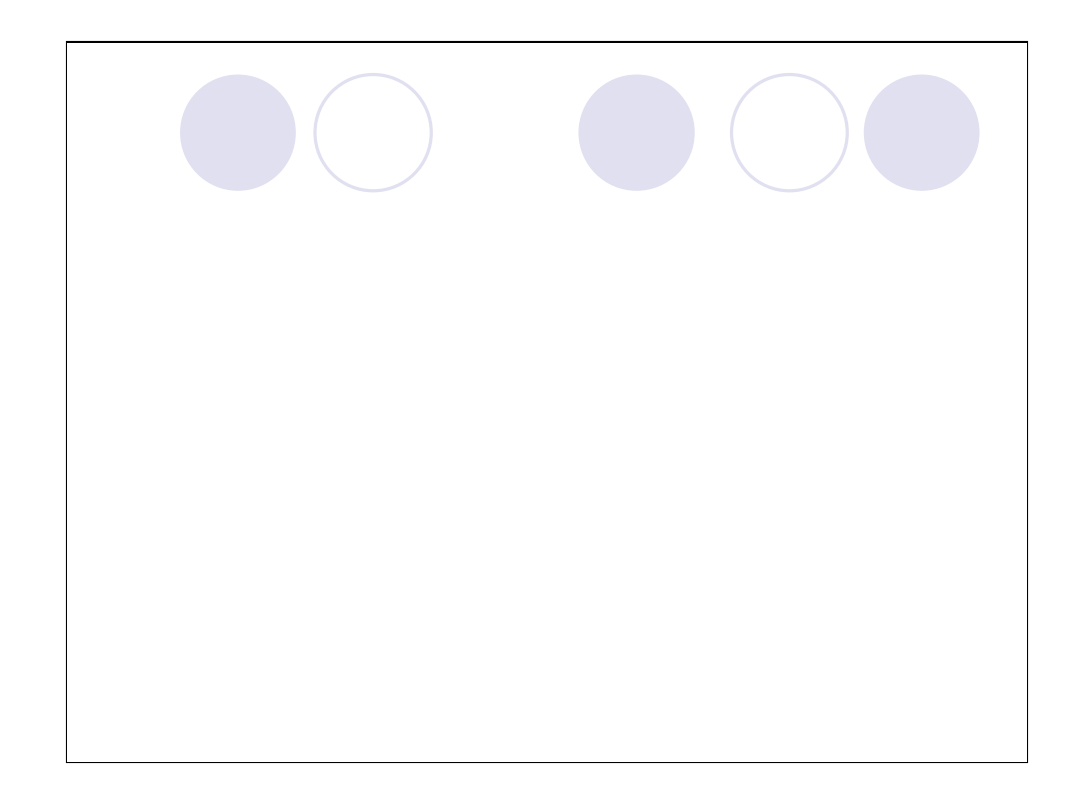

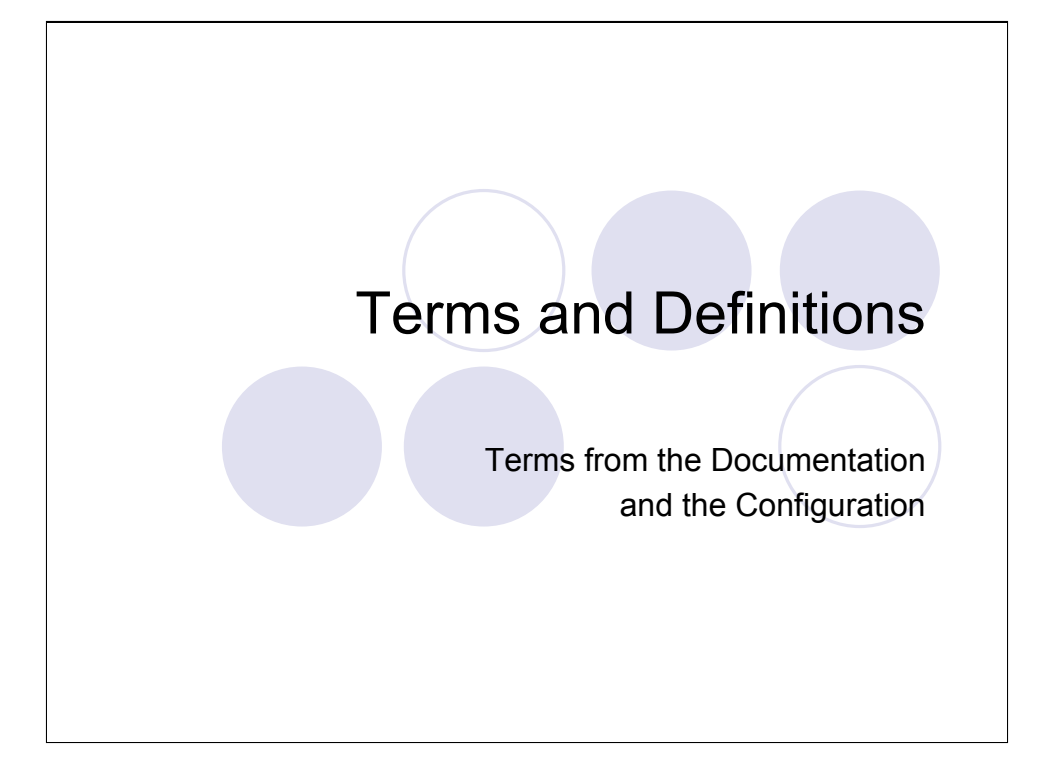

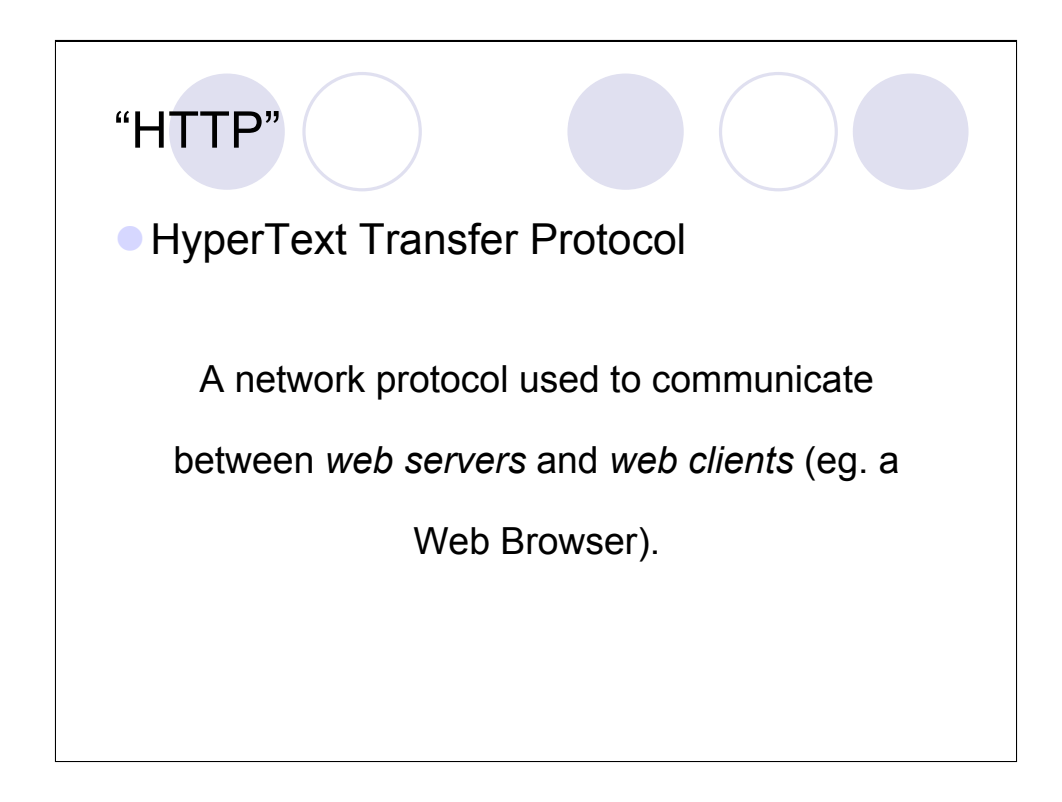

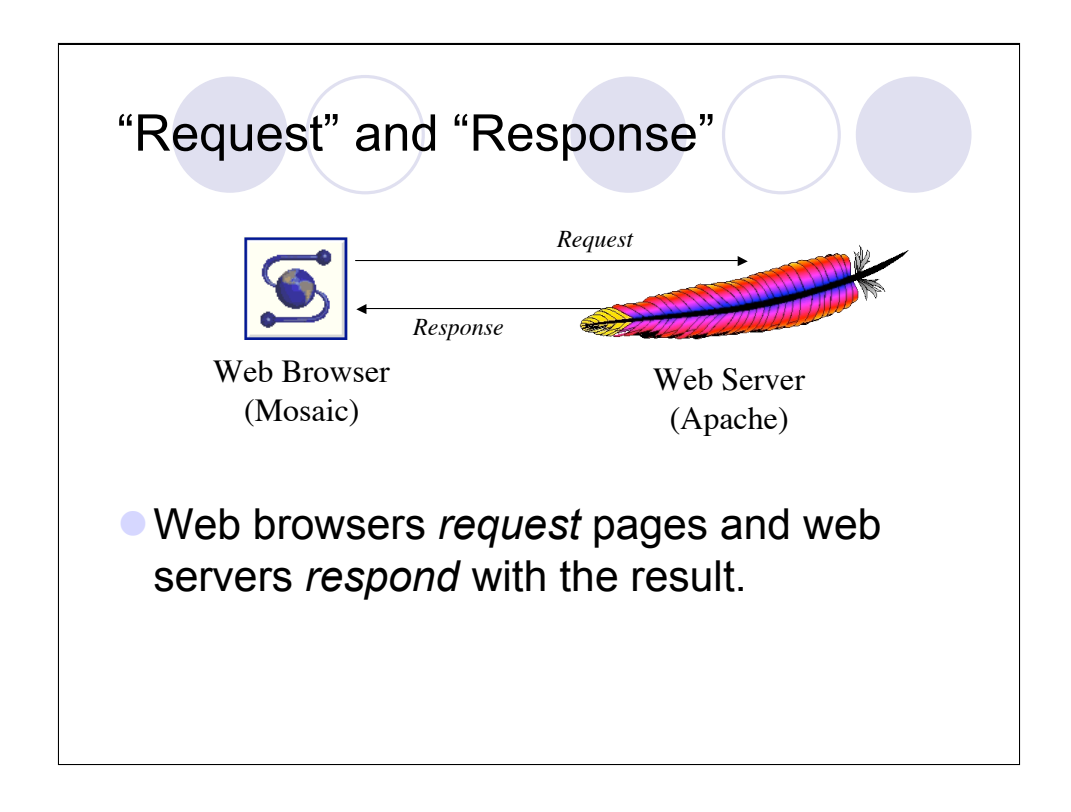

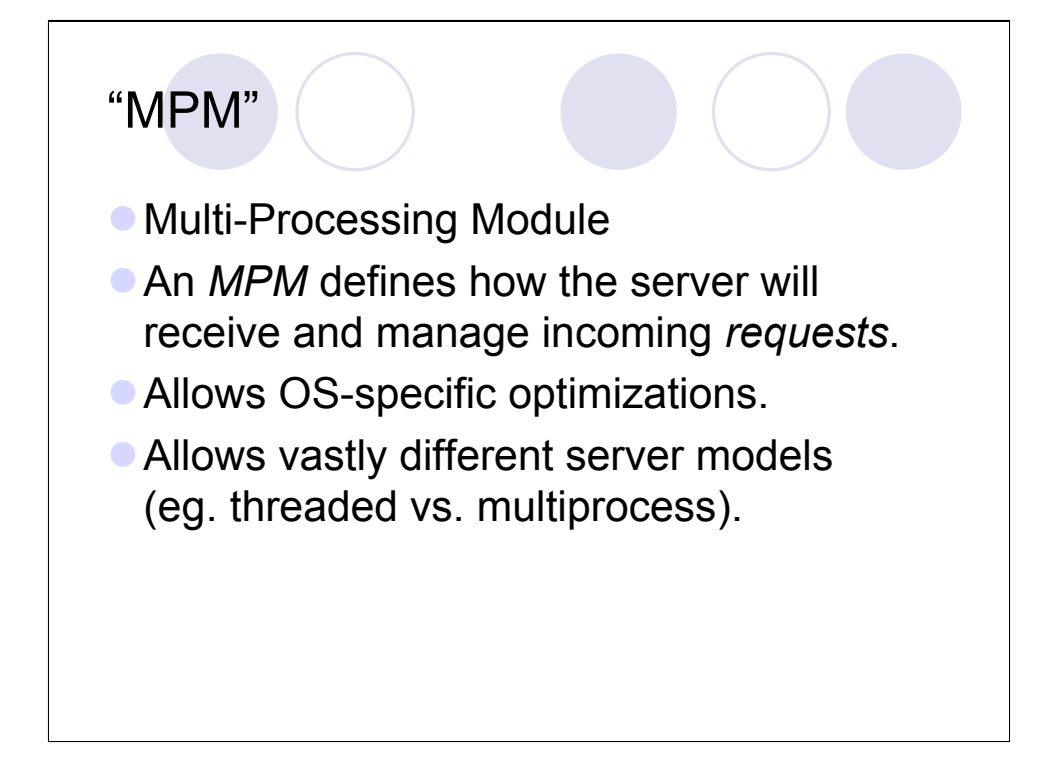

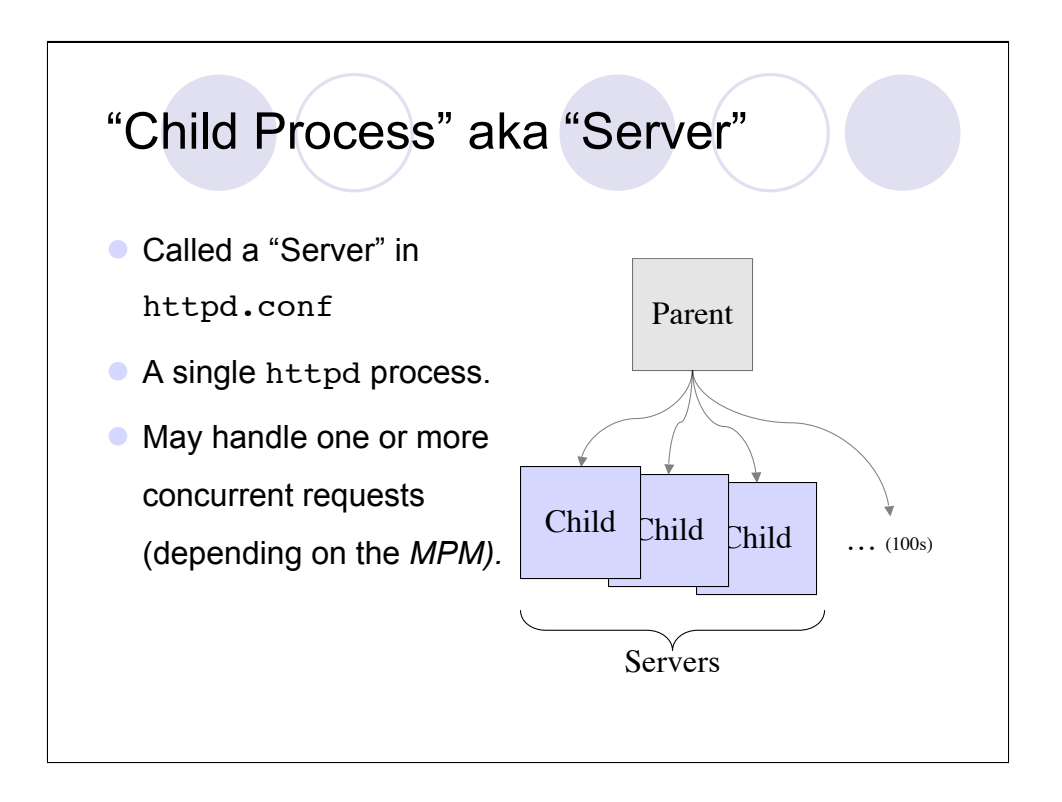

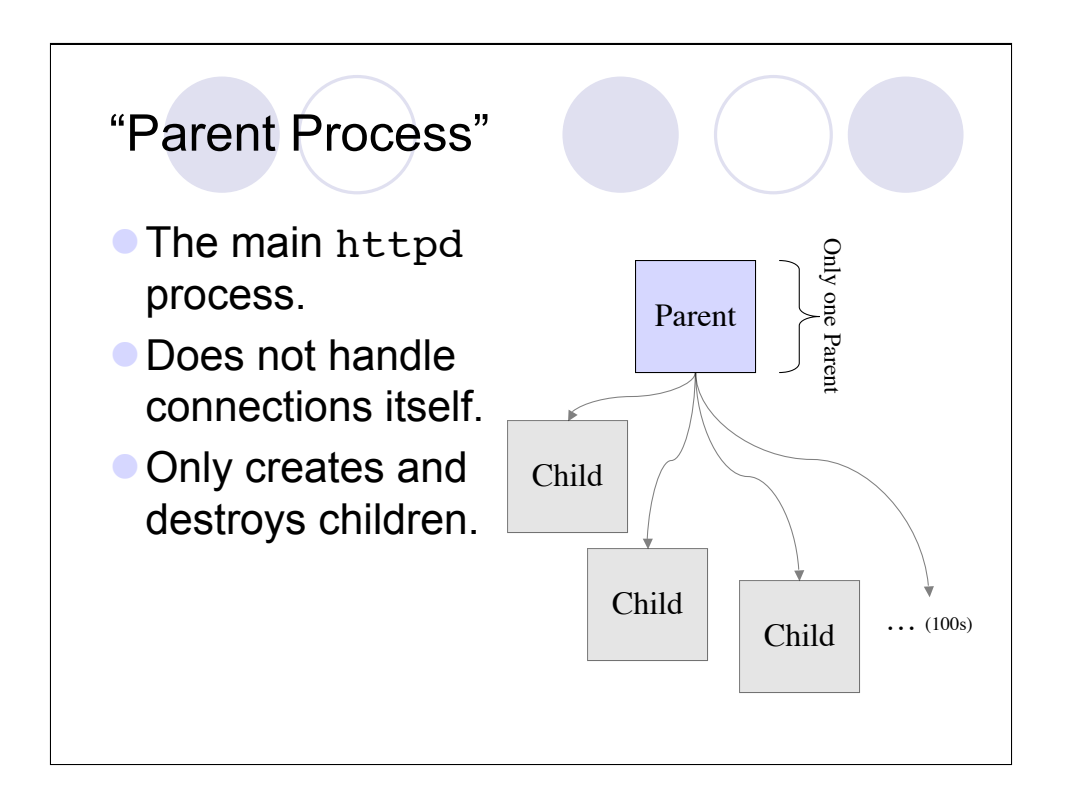

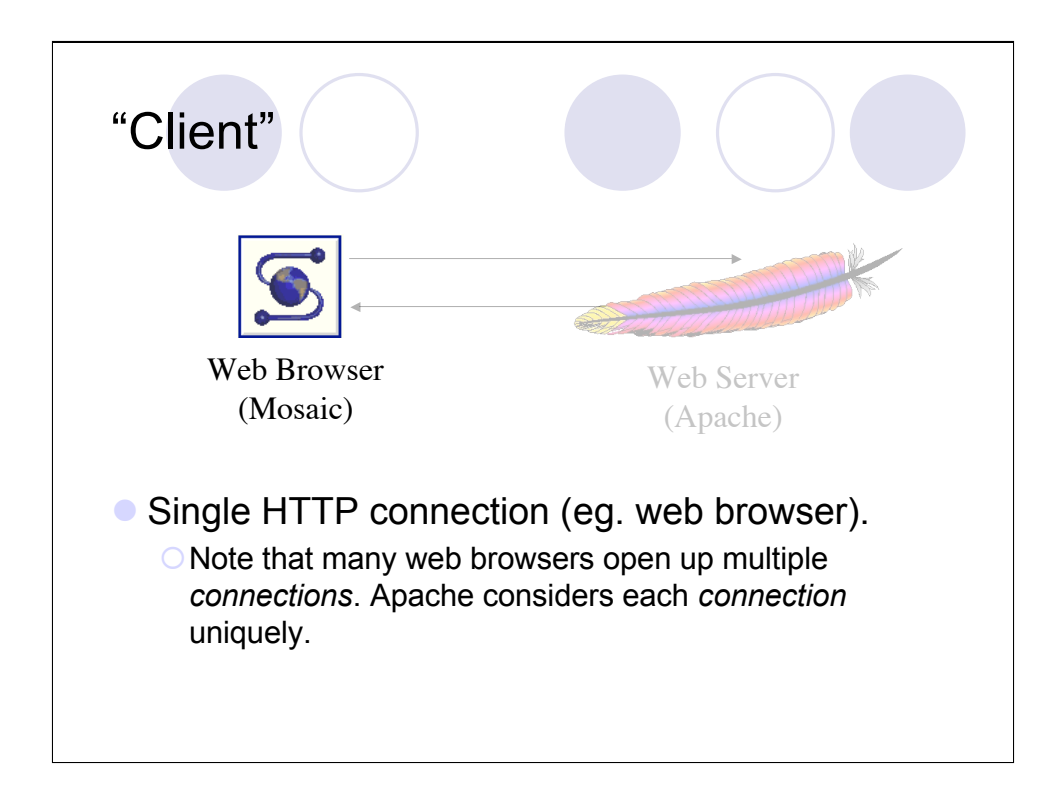

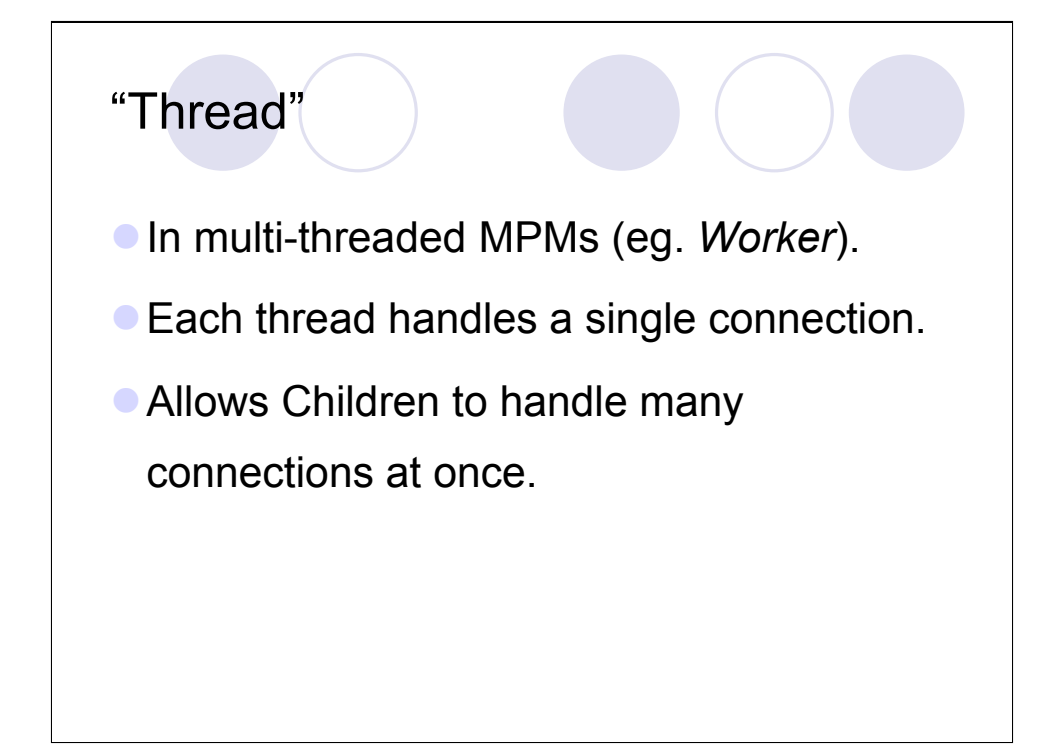

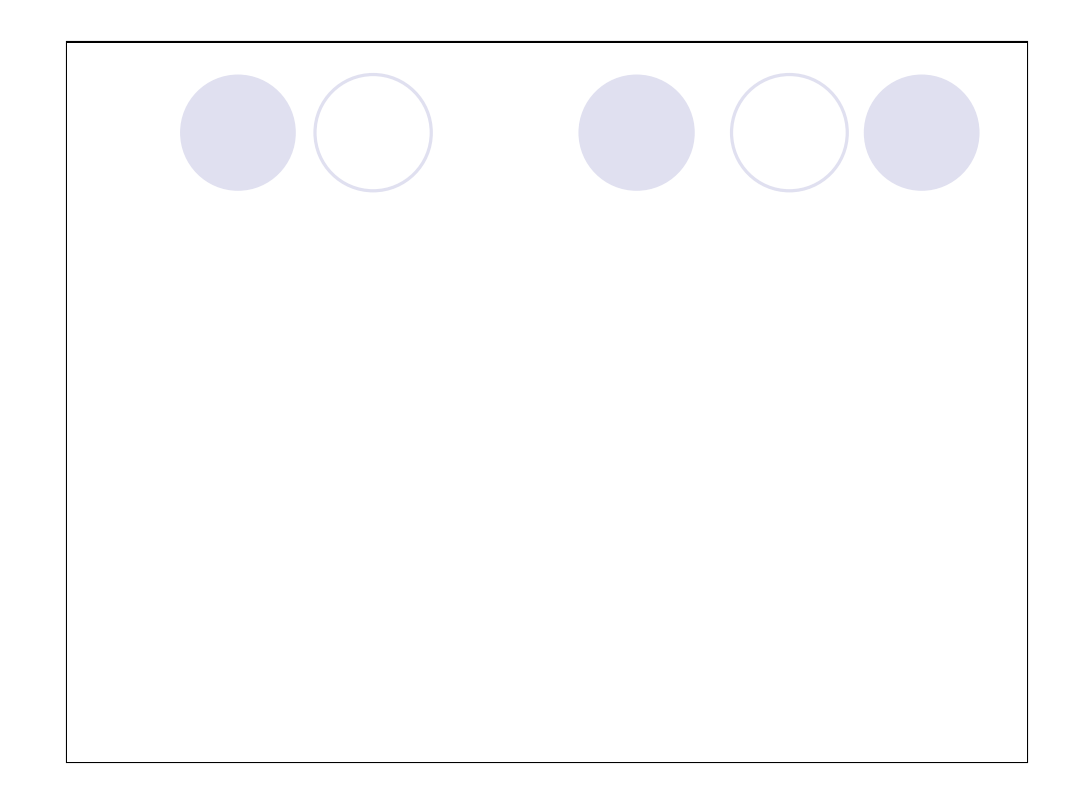

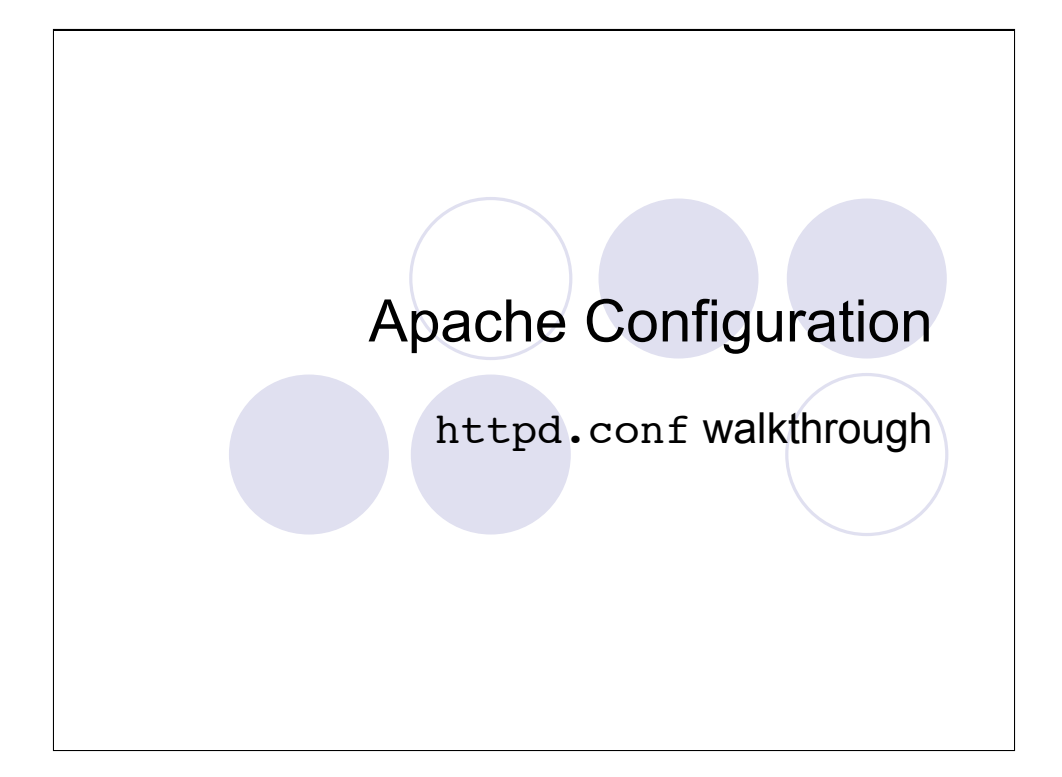

#### Prefork MPM

- Apache 1.3 and Apache 2.x Prefork
- Each child handles one connection at a time
- Many children
- **High memory requirements**
- "You'll run out of memory before CPU"

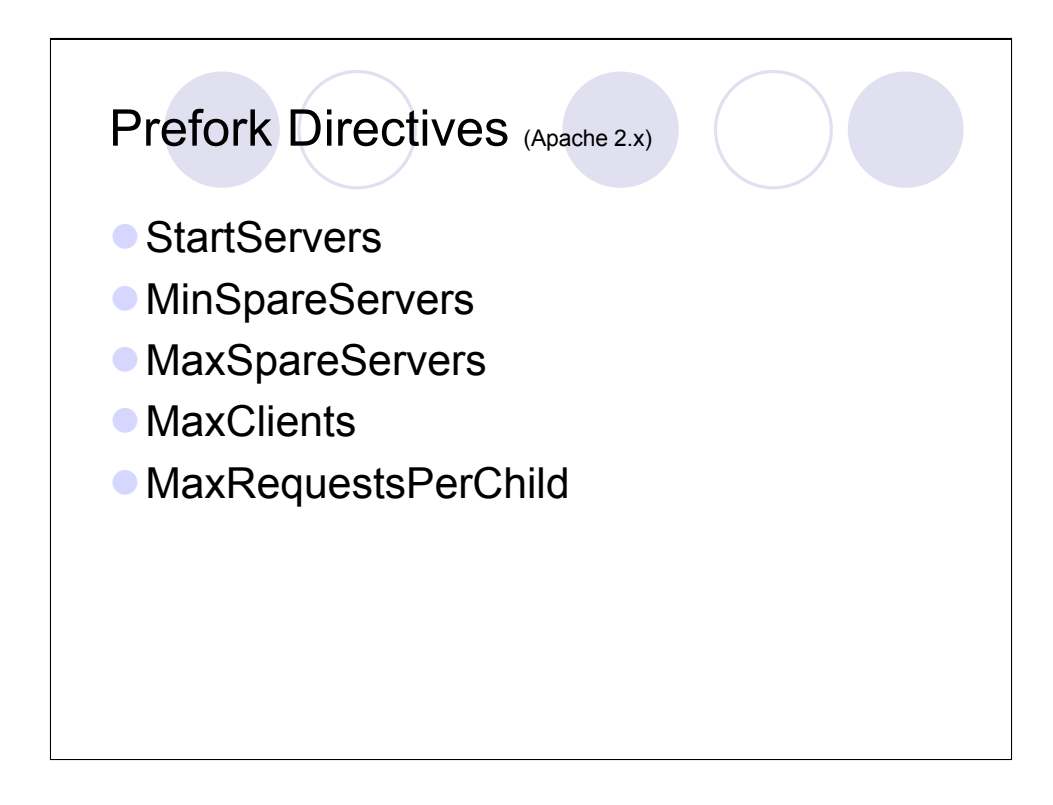

StartServer - The number of child processes to create at start-time.

MinSpareServer - The minimum number of idle children to have at any time.

MaxSpareServer - The maximum number of idle children to have at any time.

MaxClients - The maximum number of concurrent client connections to allow at any time.

MaxRequestsPerChild - The maximum number of requests that each child is allowed to serve before it must terminate and be replaced. Useful for starting with a clean slate every once in awhile, and particular useful for buggy 3rd party modules that leak precious system resources.

### Worker MPM

- Apache 2.0 and later
- Multithreaded within each child
- **Dramatically reduced memory footprint**
- **Only a few children** (fewer than prefork)

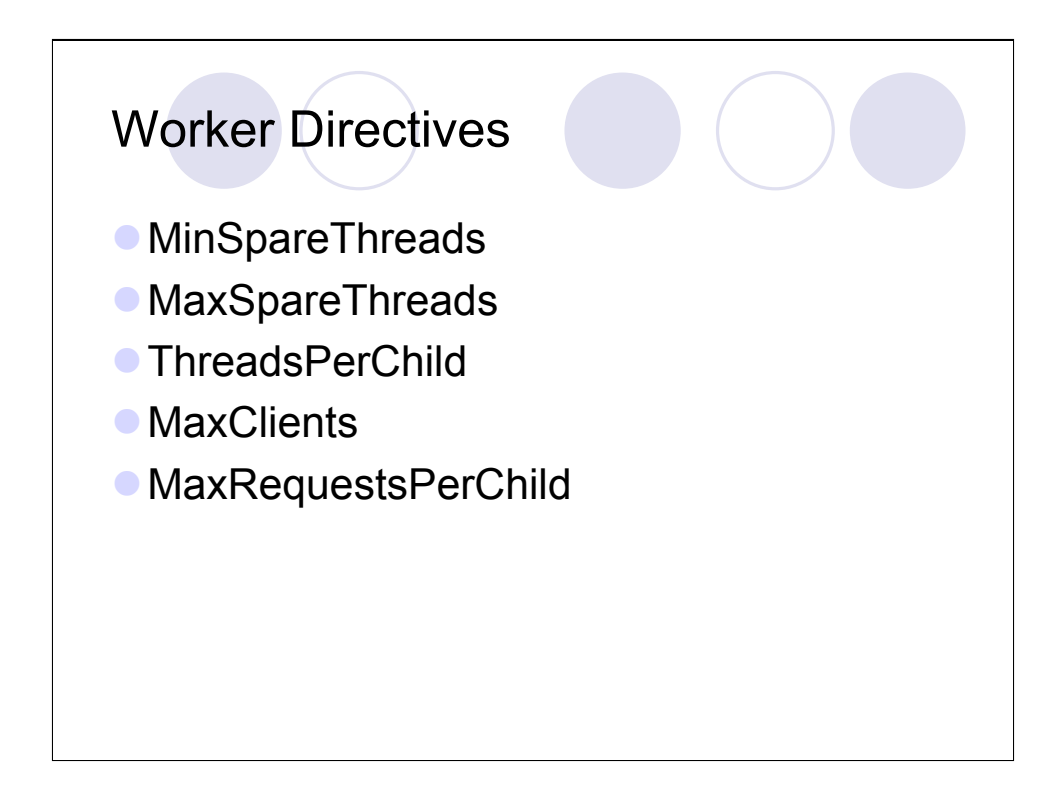

MinSpareThreads - The minimum number of idle threads to allow at any time across all children.

MaxSpareThreads - The maximum number of idle threads to allow at any time across all children.

ThreadsPerChild - The number of threads within each child.

MaxClients - The maximum number of concurrent client connections to allow at any time.

MaxRequestsPerChild - The maximum number of requests that each child is allowed to serve before it must terminate and be replaced. Useful for starting with a clean slate every once in awhile, and particular useful for buggy 3rd party modules that leak precious system resources.

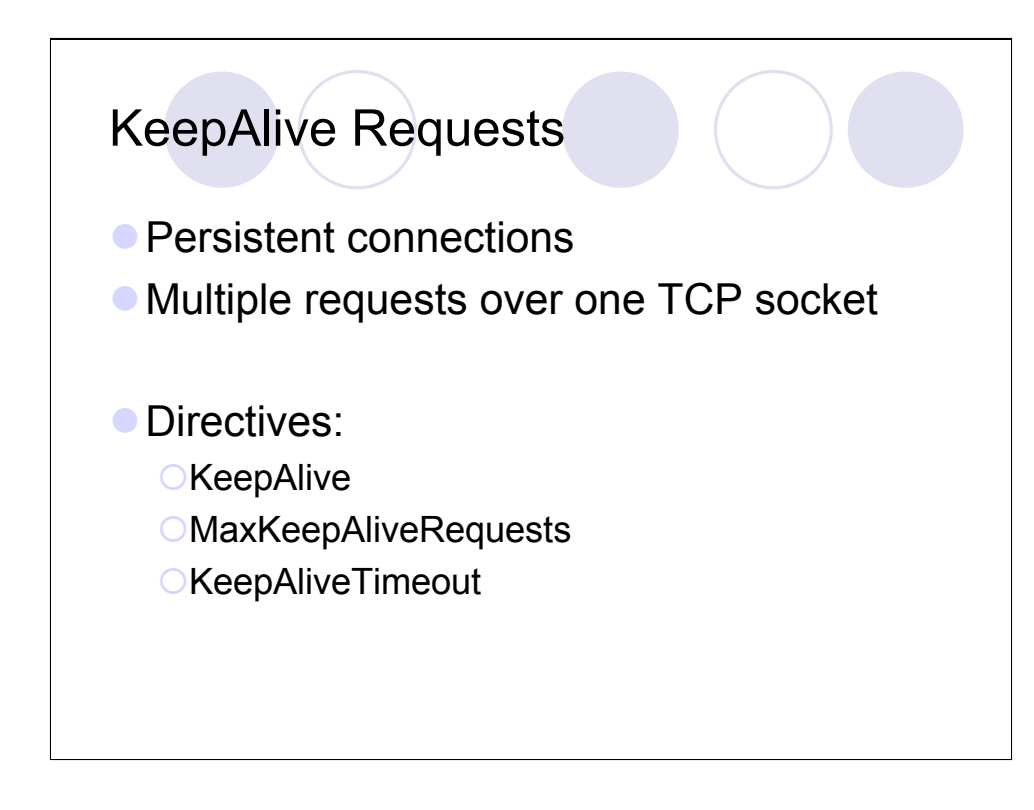

KeepAlive - Enable or Disable KeepAlive suport.

MaxKeepAliveRequests - The maximum number of requests to allow across one persistent TCP/IP connection.

KeepAliveTimeout - The maximum amount of time to wait between requests on one persistent TCP/IP connection.
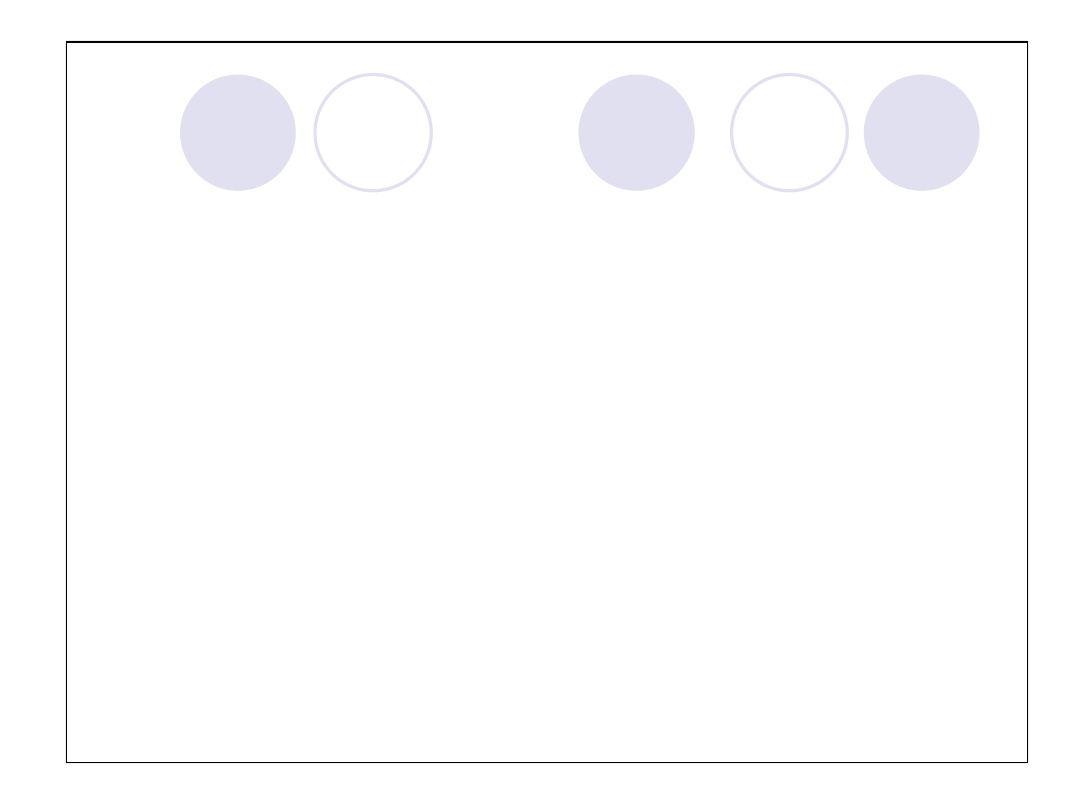

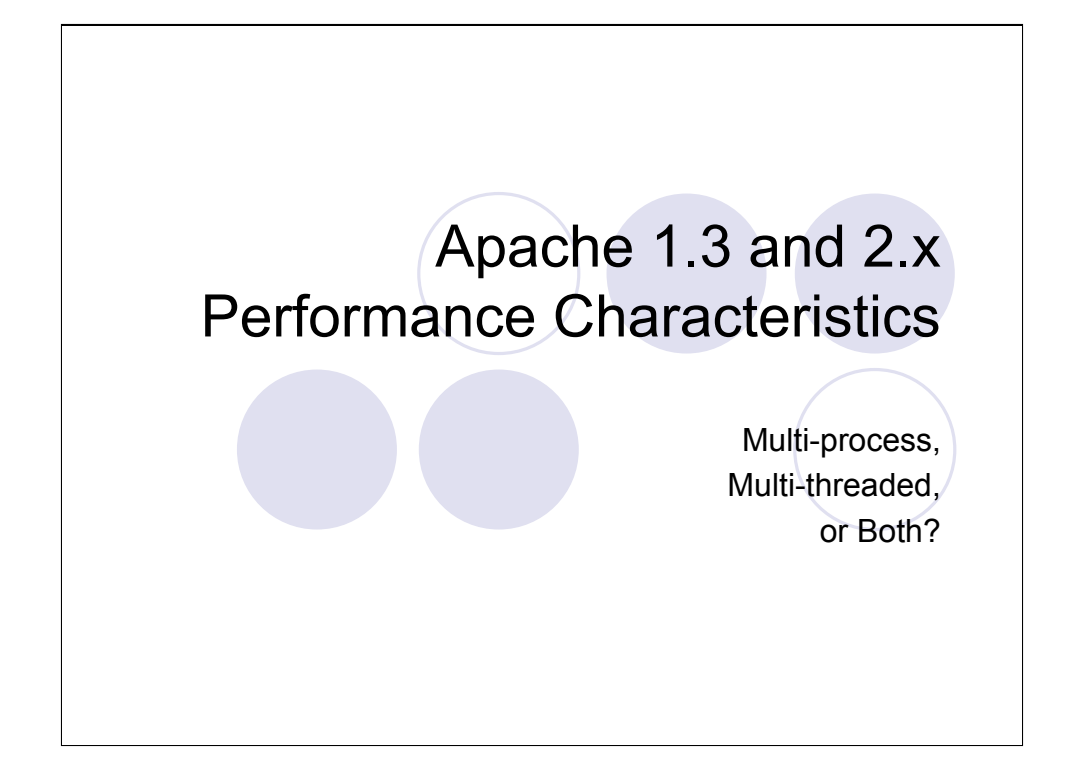

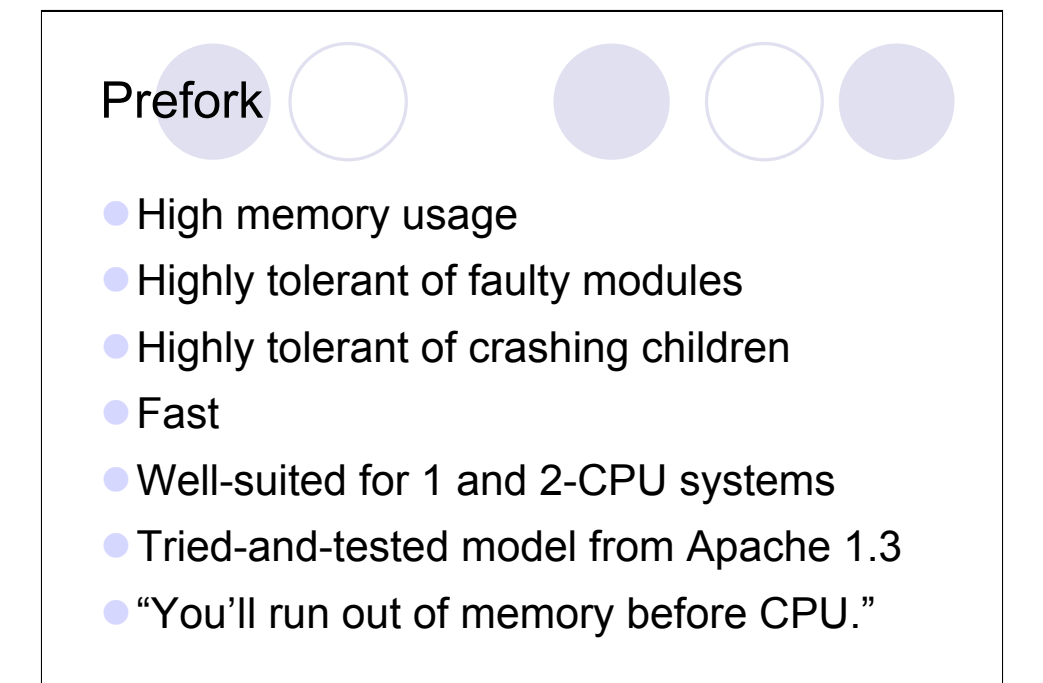

## **Worker C** Low to moderate memory usage  $\bullet$  Moderately tolerant to faulty modules

- **Faulty threads can affect all threads in child**
- **Highly-scalable**
- Well-suited for multiple processors
- Requires a mature threading library (Solaris, AIX, Linux 2.6 and others work well)
- **Memory is no longer the bottleneck.**

#### Important Performance **Considerations**

- sendfile() support
- **ODNS** considerations
- stat() calls
- Unnecessary modules

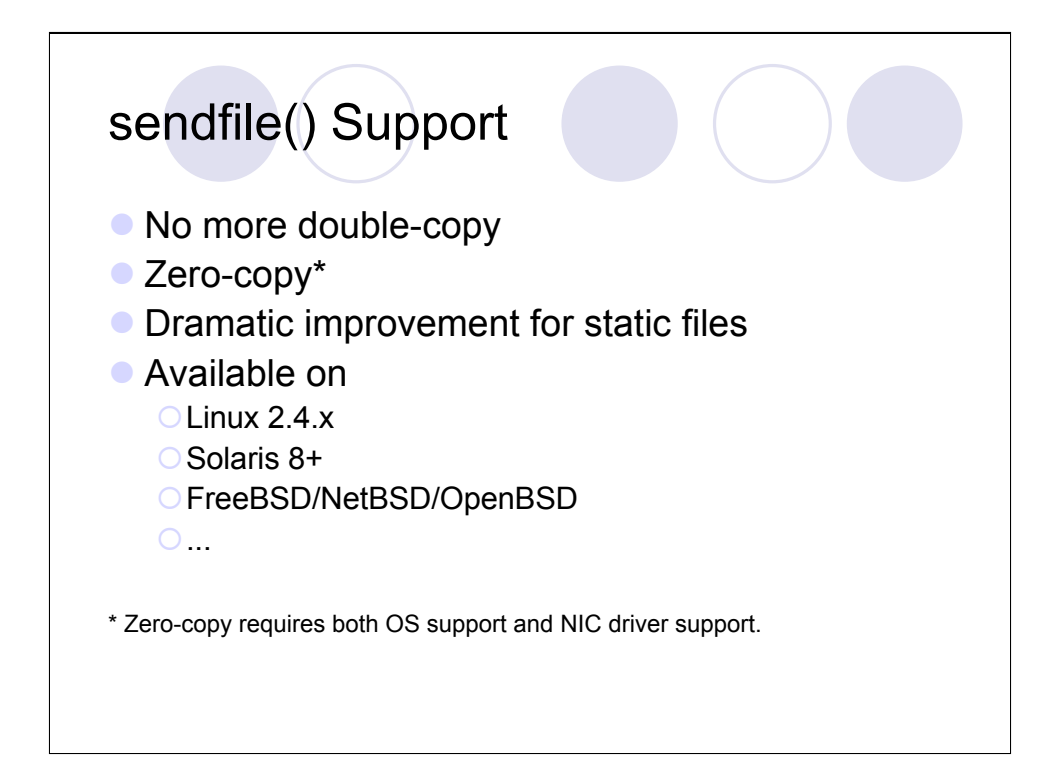

If you serve a lot of static content (eg. html pages, images, downloaded files, etc) then you should seriously consider running under an OS that supports sendfile.

Double-copy is what happens when a process reads data from a file and sends it to a network device. The first copy happens when the kernel reads the file into the userspace process memory area. The second copy happens when the kernel copies the data back out of userspace into kernel space, forms a full data packet, and then copies that to the network card. When sendfile is involved, the process simply instructs the kernel to send a particular file out to a network connection. The kernel is then able to skip one of the copy steps, dramatically decreasing processing. In Apache 2.0 is can actually be much worse than double-copy, since filters that manipulate data sometimes need a third or subsequent copy.

Zero-copy is the best-case scenario, since that is when the kernel and the network card cooperate together to read and assemble data directly from a disk straight to the network. The data can actually pass to a network socket without ever having to be copied into main memory. Modern UNIX (and Windows) operating systems support this, but it is important that the network driver also have support for this, otherwise you fall back to simple sendfile() support.

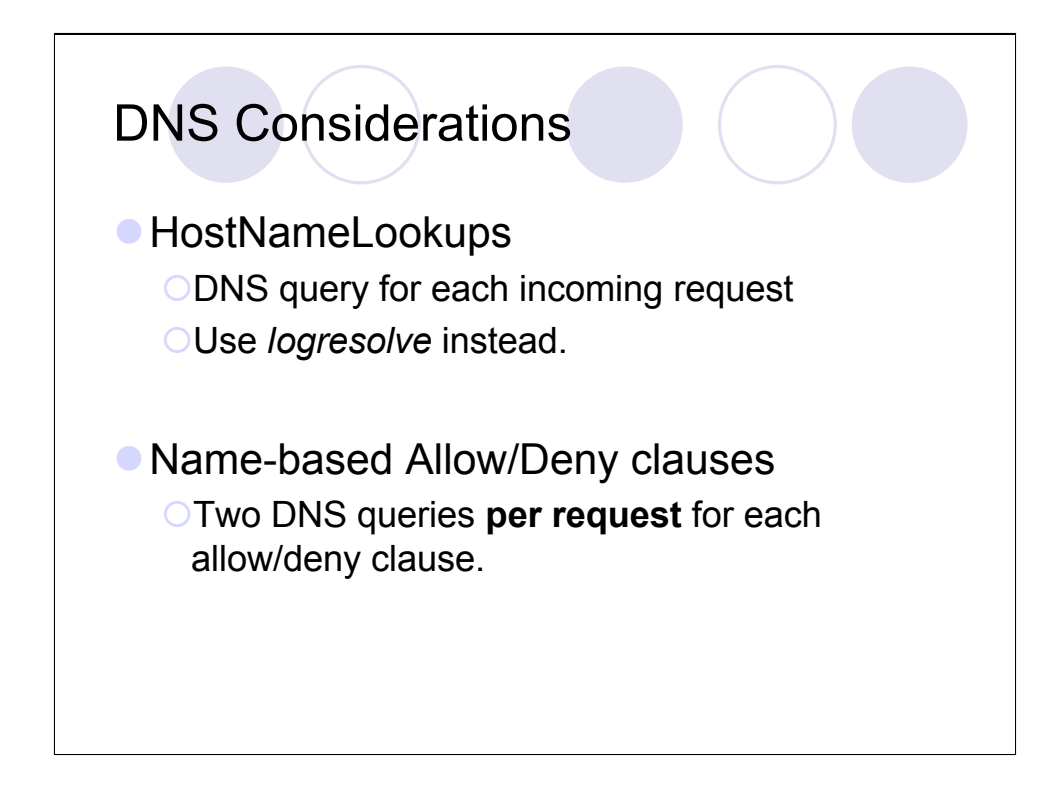

HostNameLookups are disabled by default since Apache 1.3. If you need to get equivalent functionality, the logresolve program that comes with Apache will often suffice. It is suggested that the processing occur on a different box than the web server, so as to not adversely affect server performance.

If possible, restrict Allow/Deny clauses to a small set of users and directory locations and only use IP addresses.

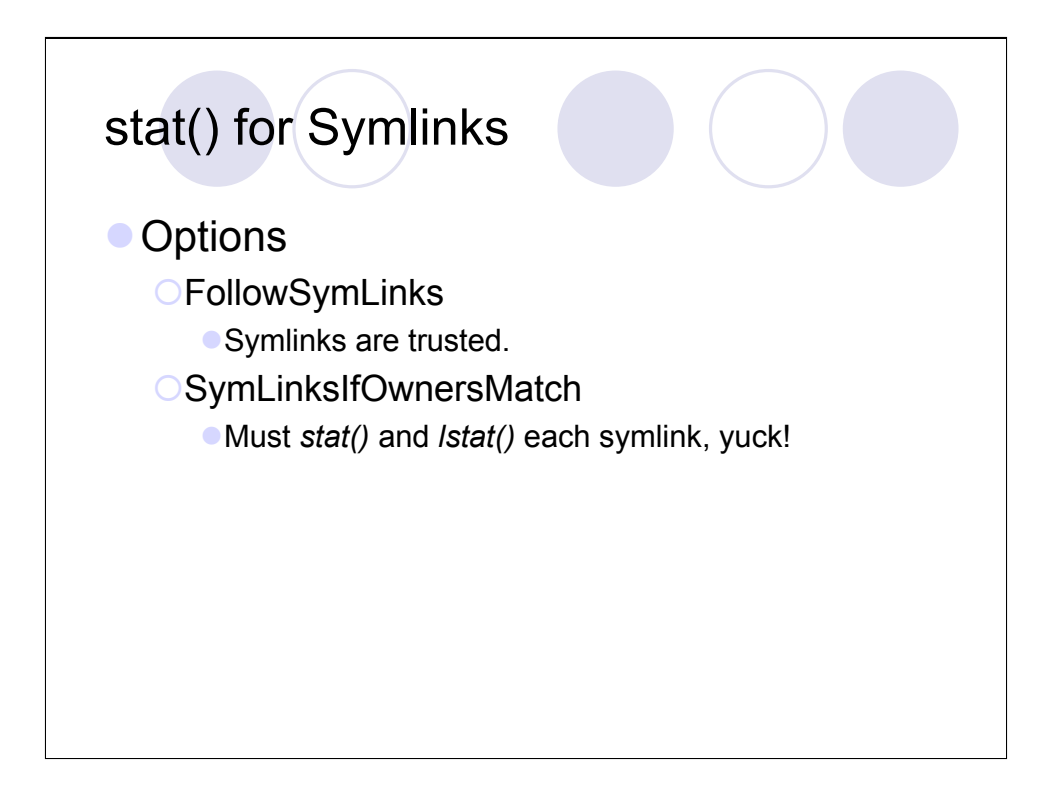

By default, Apache will check each path component of a URL with stat() to see if it is a symlink. This doesn't happen if FollowSymLinks is enabled, since symlinks are simply trusted. However, If the SymLinksIfOwnersMatch Option is enabled in a directory, then each stat() call that results in a symlink will also have lstat() called on it.

To reduce the number of system calls per request, avoid using symlinks, or try to isolate them to a place that you trust so that you do not have to incur the extra stat()+lstat() penalty across the entire DocumentRoot hierarchy.

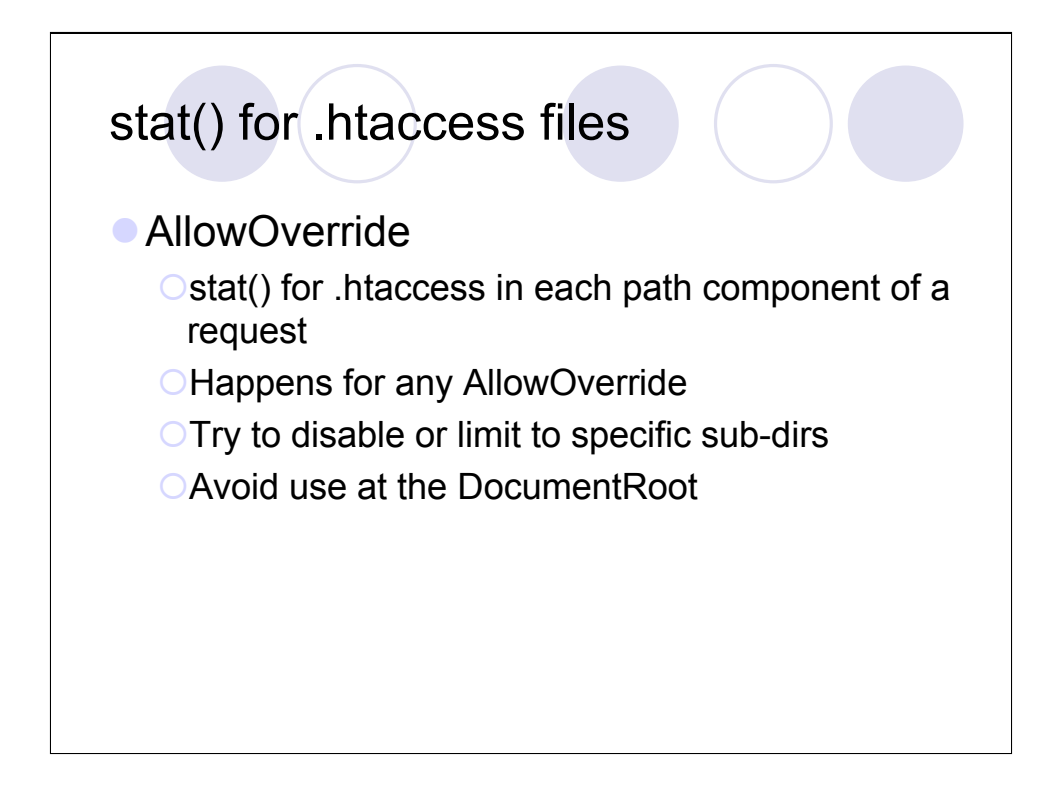

If you don't want any .htaccess support, use "AllowOverride None" and you will get the best performance. If that is not possible, try to restruct .htaccess support to a certain part of your directory-space.

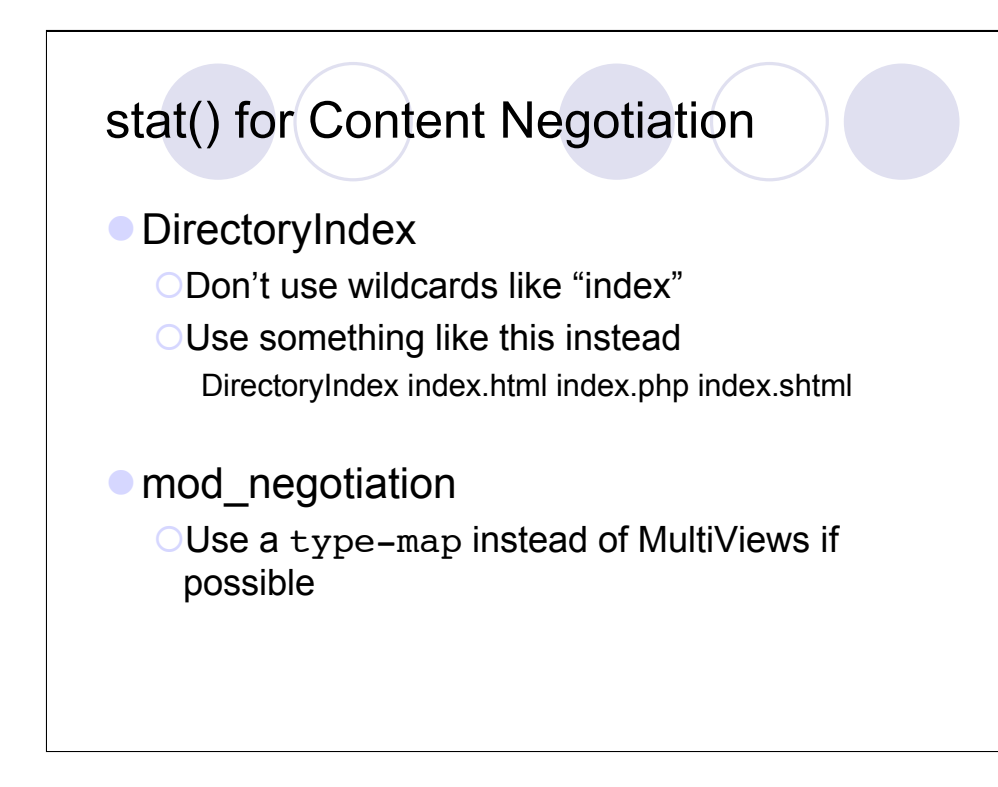

DirectoryIndex is a very handy feature of Apache, but if you want to squeeze a little more performance out of Apache then you might considering disabling it and referring to all pages directly.

An in-depth discussion of the features and benefits of mod\_negotiation is outside the scope of this presentation, however if you wish to use this wonderful feature, you might consider using a type-map instead of MultiViews for the sake of performance.

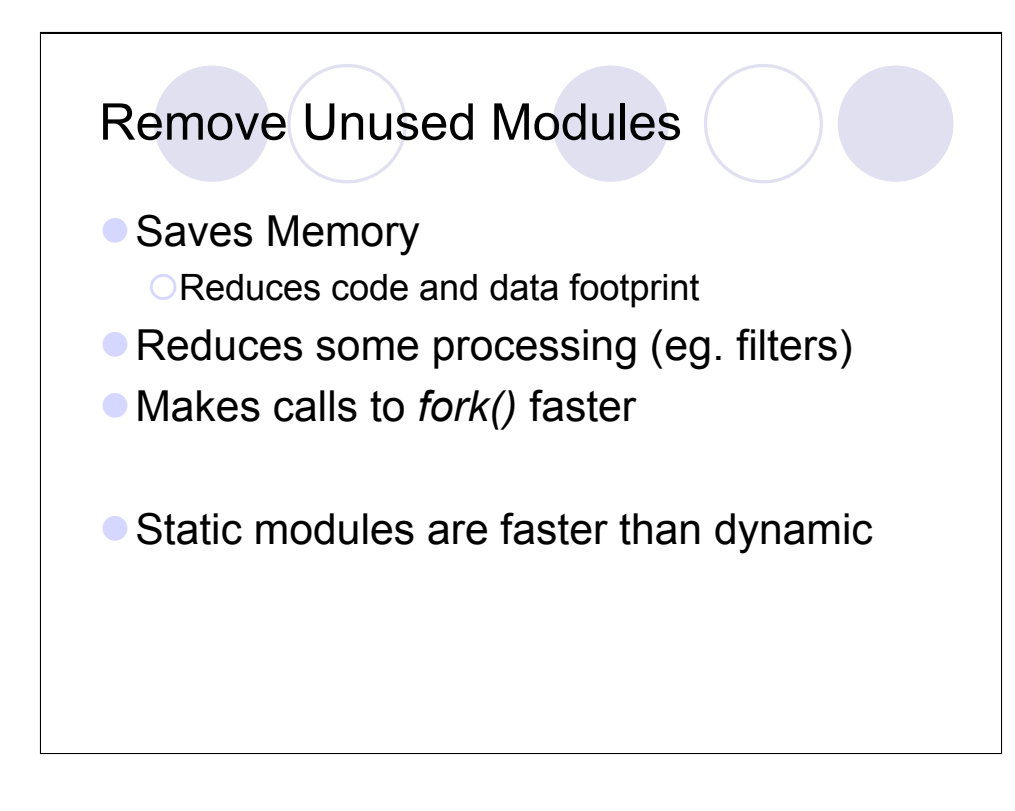

Read the documentation about build-configuration. Specifically the configure parameter --enable-mods-static, --enable-static-apr, etc are useful for improving performance in a stable server configuration where you don't need dynamic module support or dynamic library support.

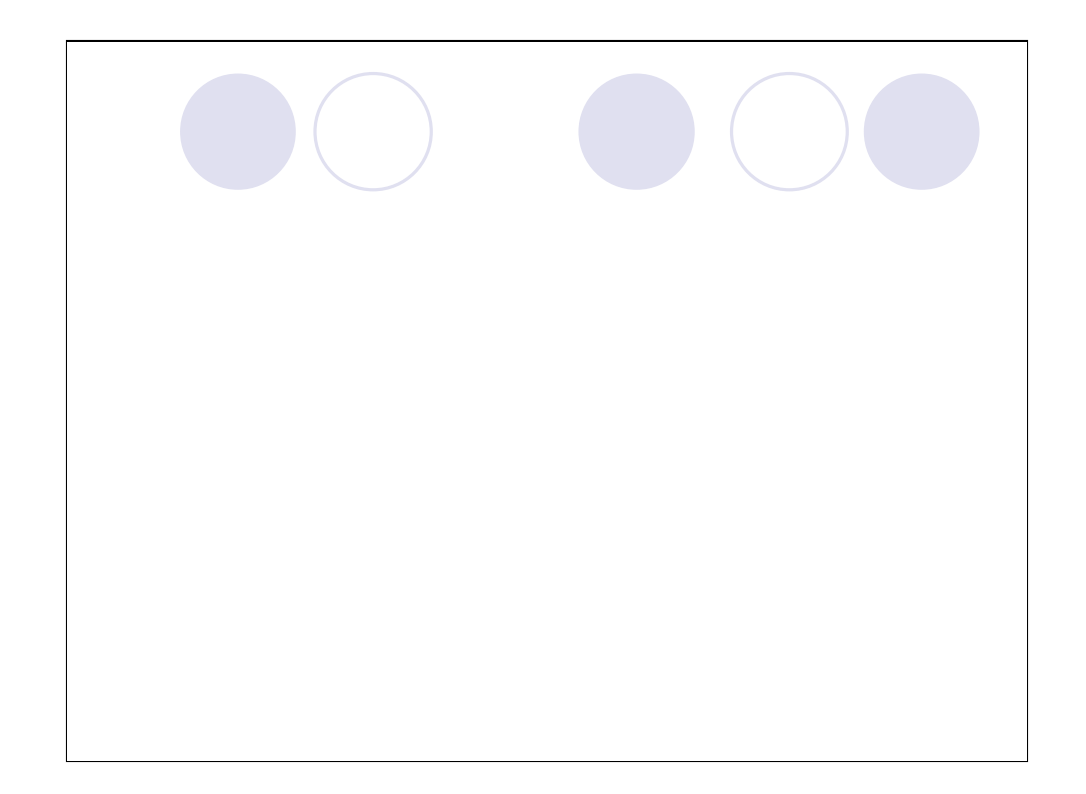

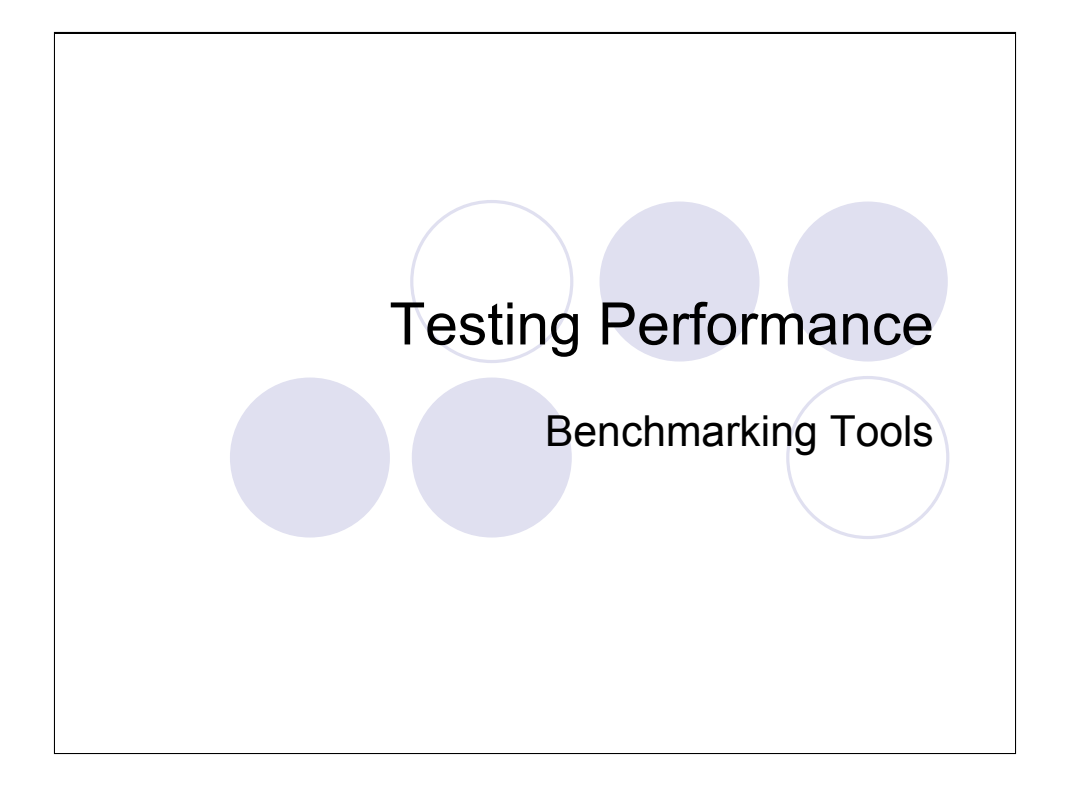

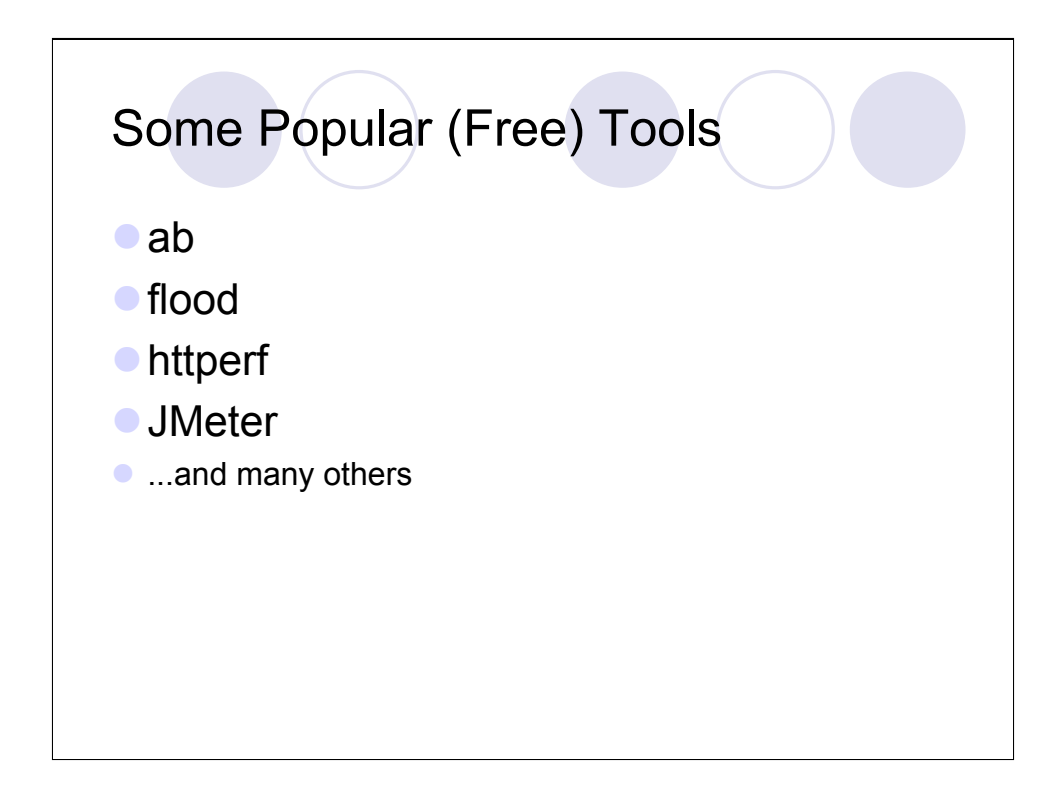

Note that these are only freely-available or open-source benchmarking tools. There are a number of commercial tools available, but those are outside the scope of this presentation.

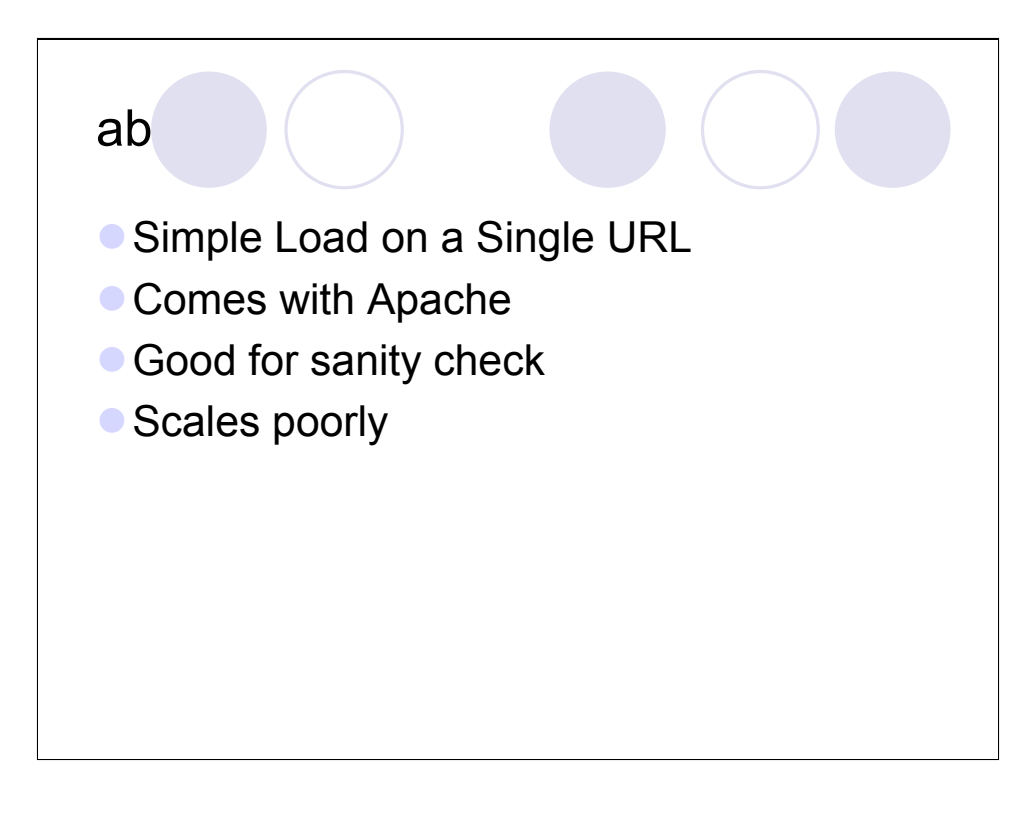

Ab is probably already installed on your system. It is great for a quick check to see if your system can stand up to minimal load.

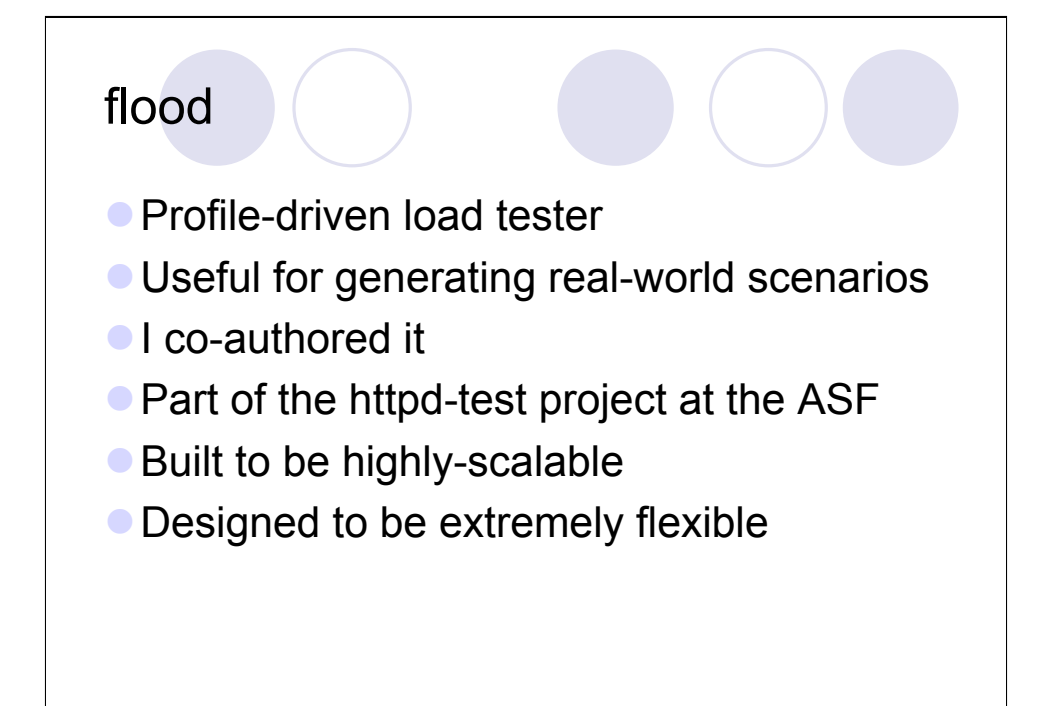

## **JMeter**

- Has a graphical interface
- Built on Java
- **Part of Apache Jakarta project**
- Depends heavily on JVM performance

# Benchmarking Metrics

What are we interested in testing?

ORecall that we want our web server to be

- **Correct**
- **Reliable**
- **Scalable**
- **Stable**
- Fast

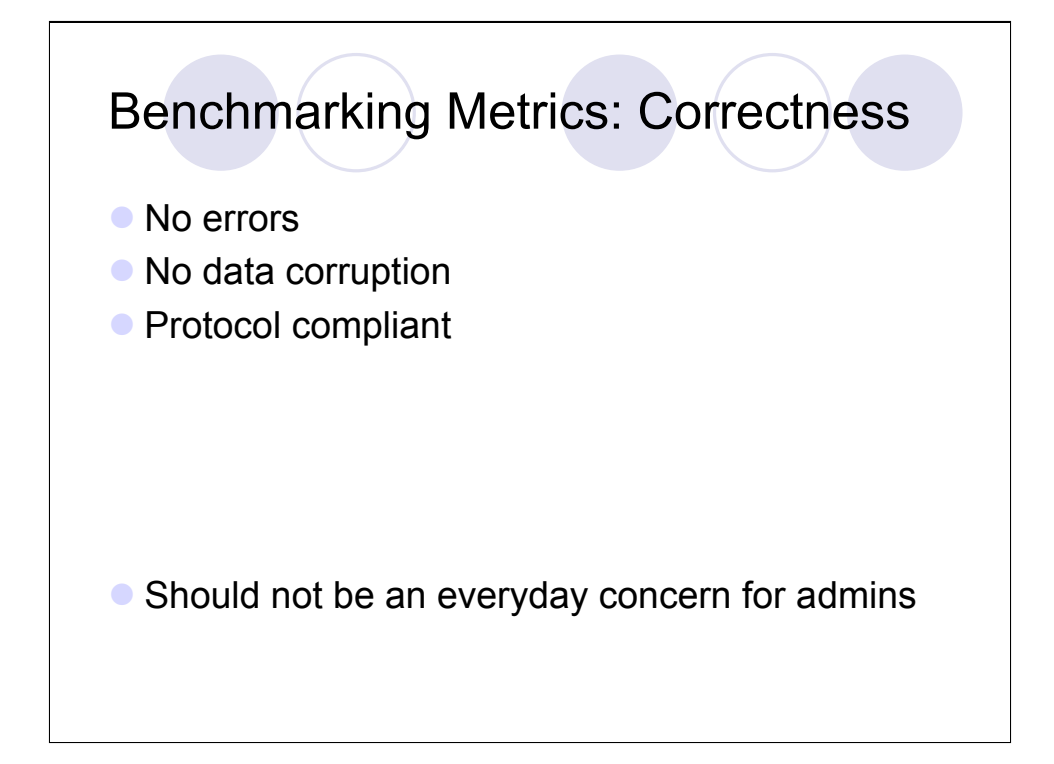

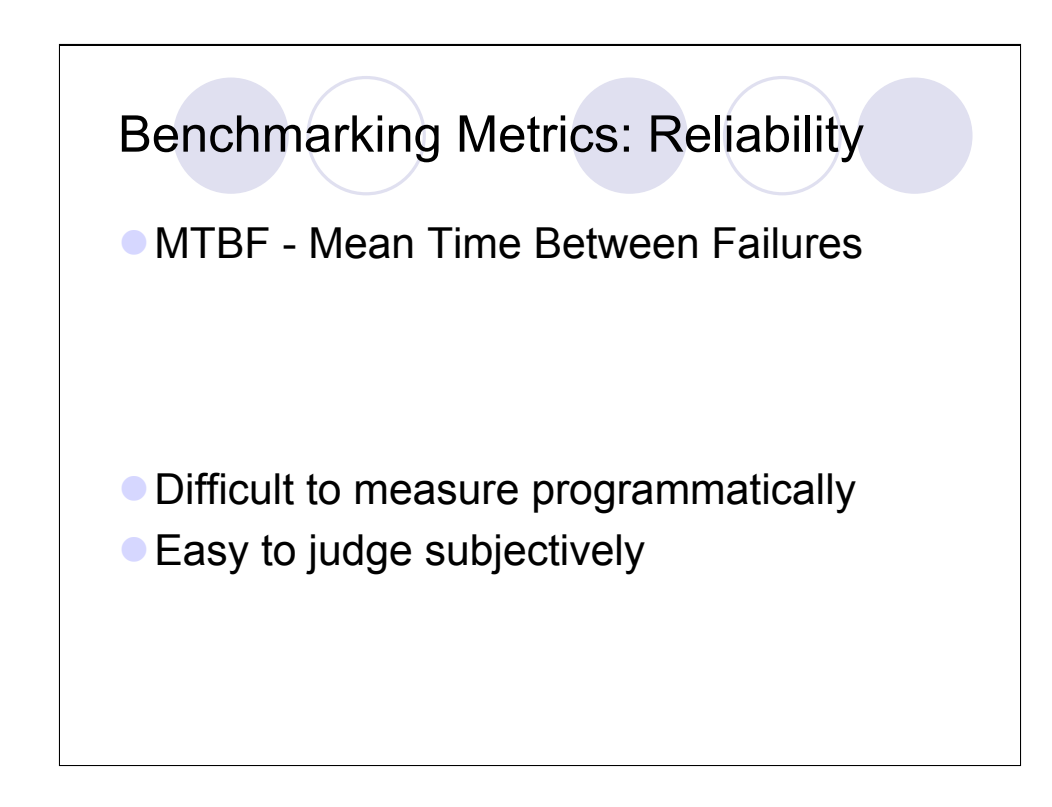

If you're spending a lot of time babying your system, monitoring log files and restarting Apache, then you might have a reliability problem. On the other hand, if the system runs so smoothly that you hardly notice it, then chances are you built yourself a reliable system. This isn't so much something that can change overnight, but is more a long-term goal of every administrator.

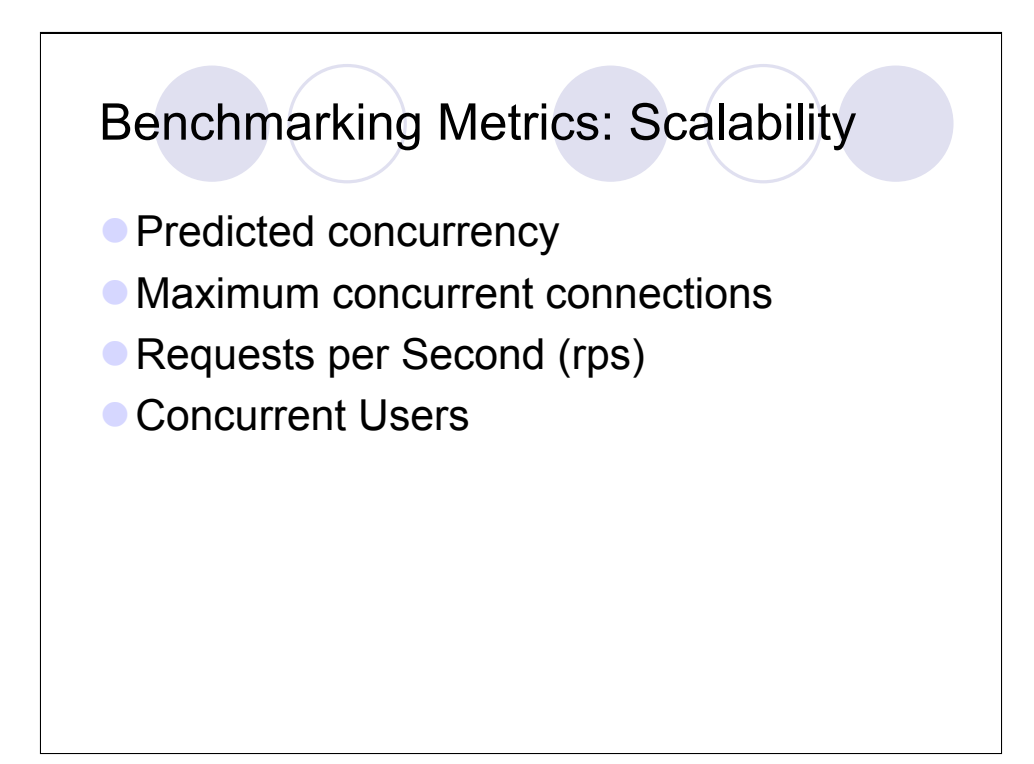

The main difference between the RPS and the Concurrent User count is the way the website is used. Typical users will load a page containing many graphics, and then they will appear idle as they interact with that page. The server is only involved when there is network activity, when a page is being loaded. The number of Concurrent Users is the total number of users visiting the site over any time period, even if they are idly reading the text of the webpage and not using network or server resources.

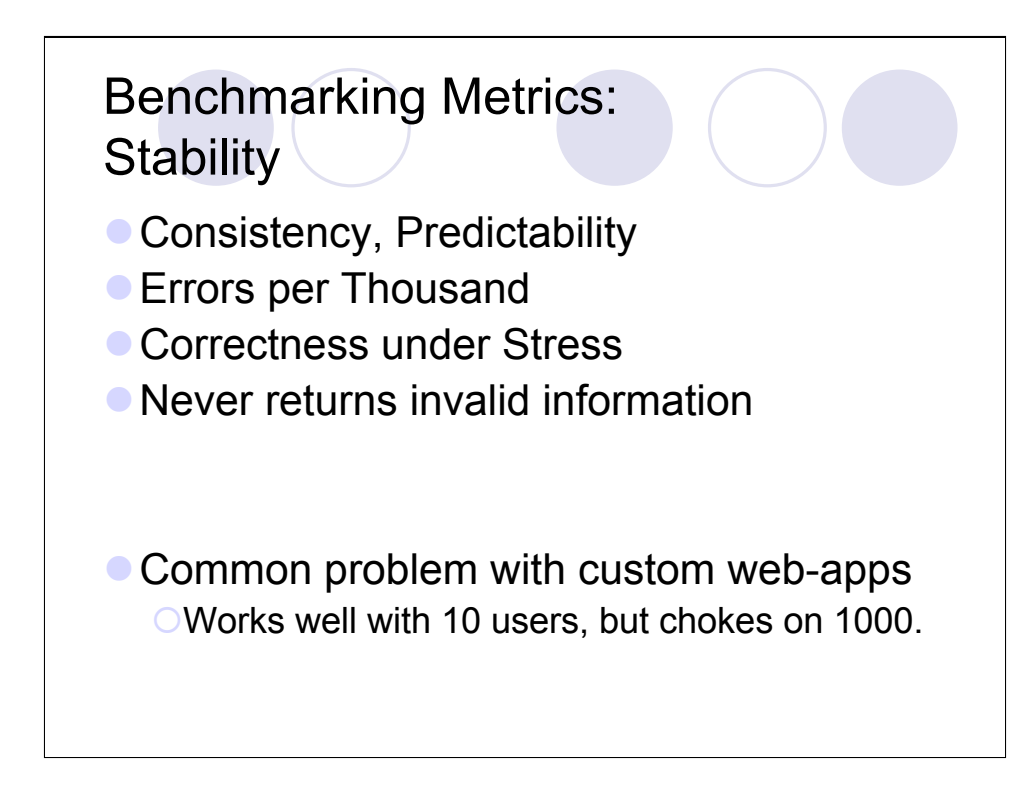

Predicting all the ways your server will be stressed is very difficult. At best one might hope to cover enough ground to be able to predict how the server will respond under a few important conditions, and feel confident that it will remain healthy. The worse case scenario is a deployment that fails catastrophically under very-high load but not under artificial load conditions.

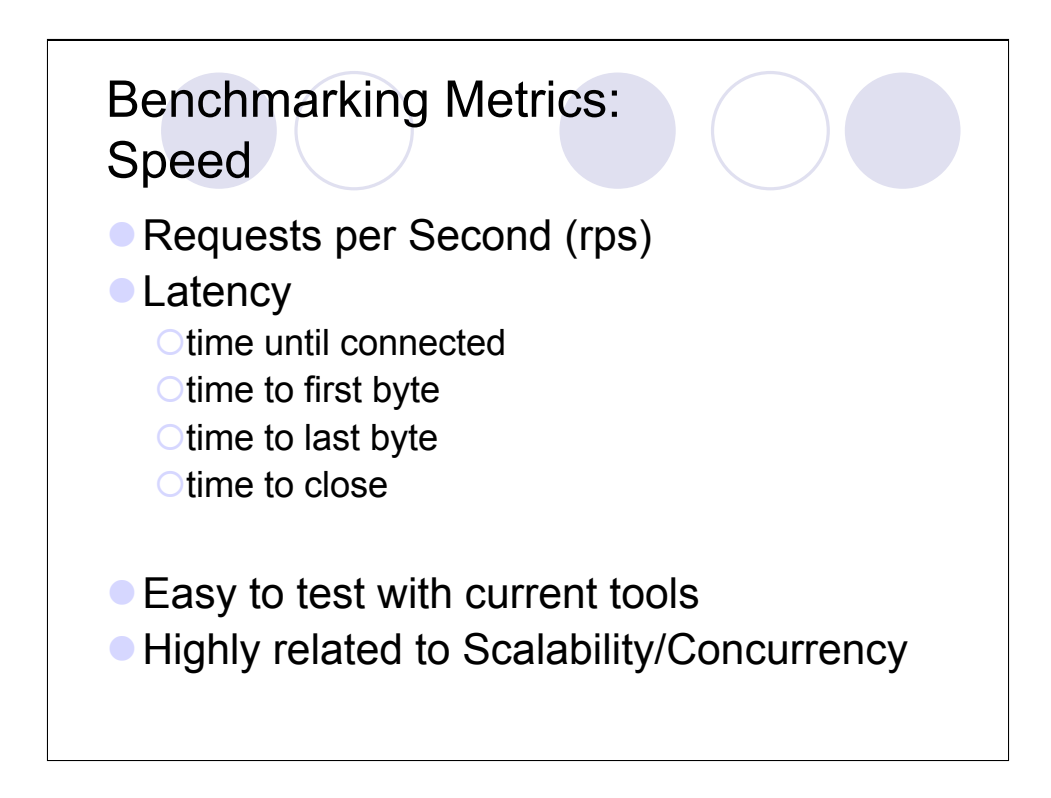

Latency is a very important factor in the user experience. Pages that snap in to place quickly allow a user to quickly navigate a site without any delays. Even a short delay can frustrate a user. The longer a delay, the more likely a user will try to reload a page in their browser, or perhaps leave the site entirely.

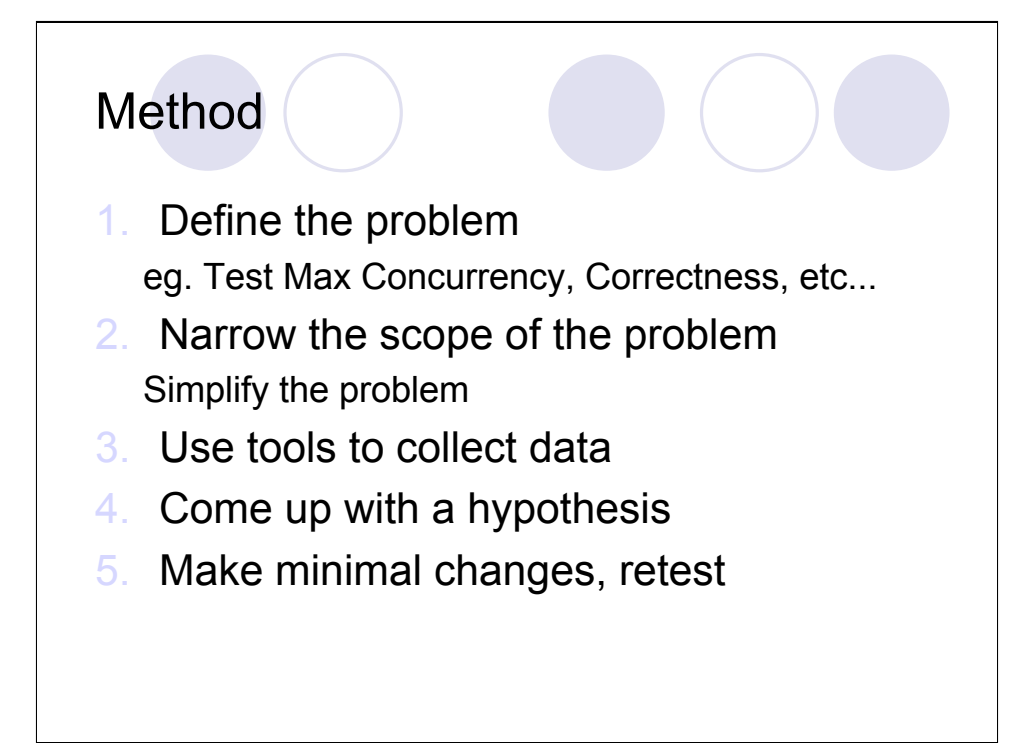

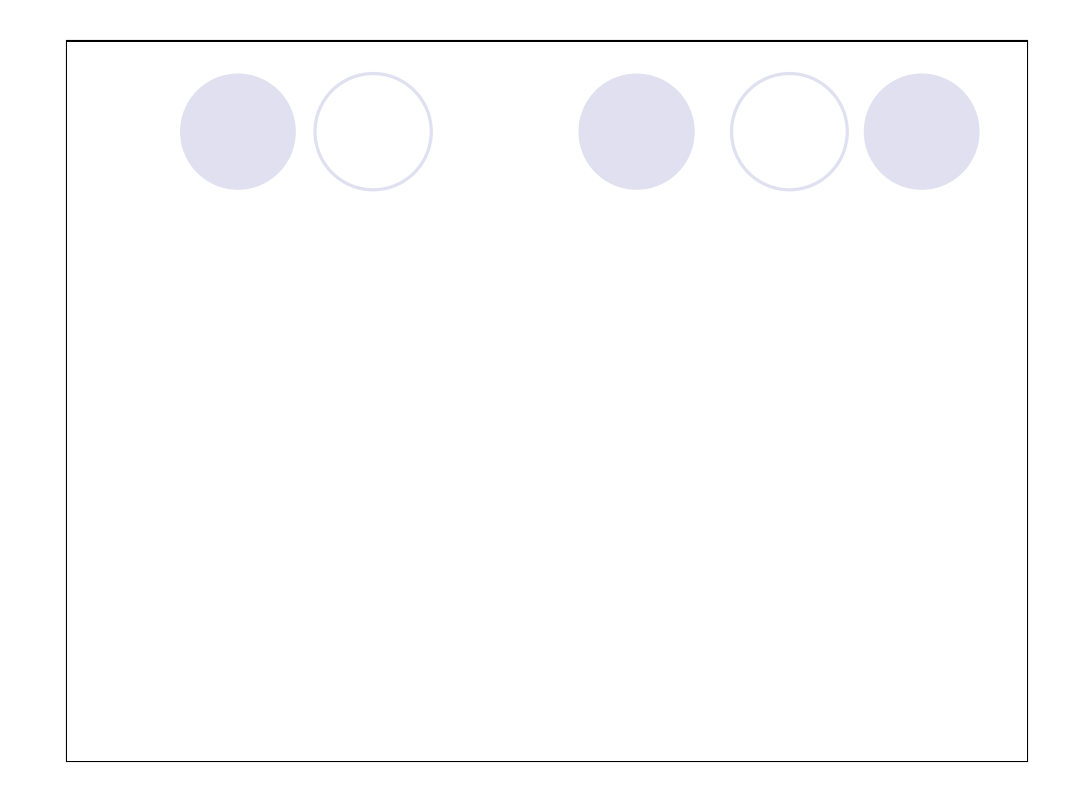

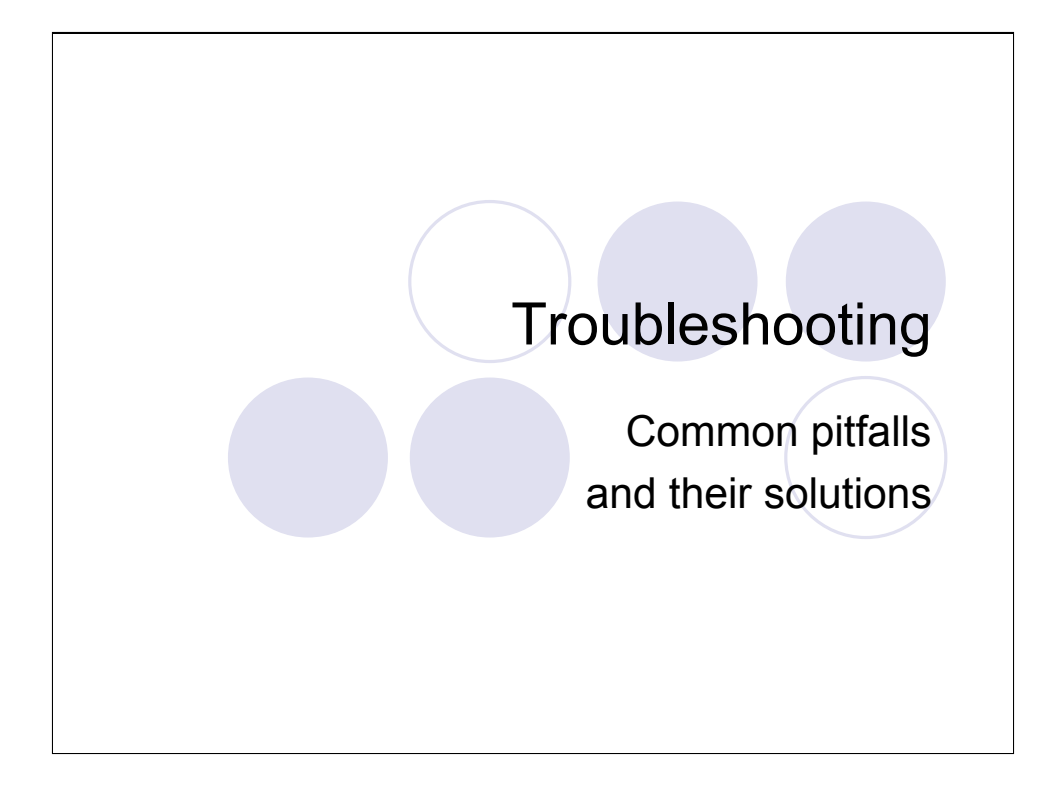

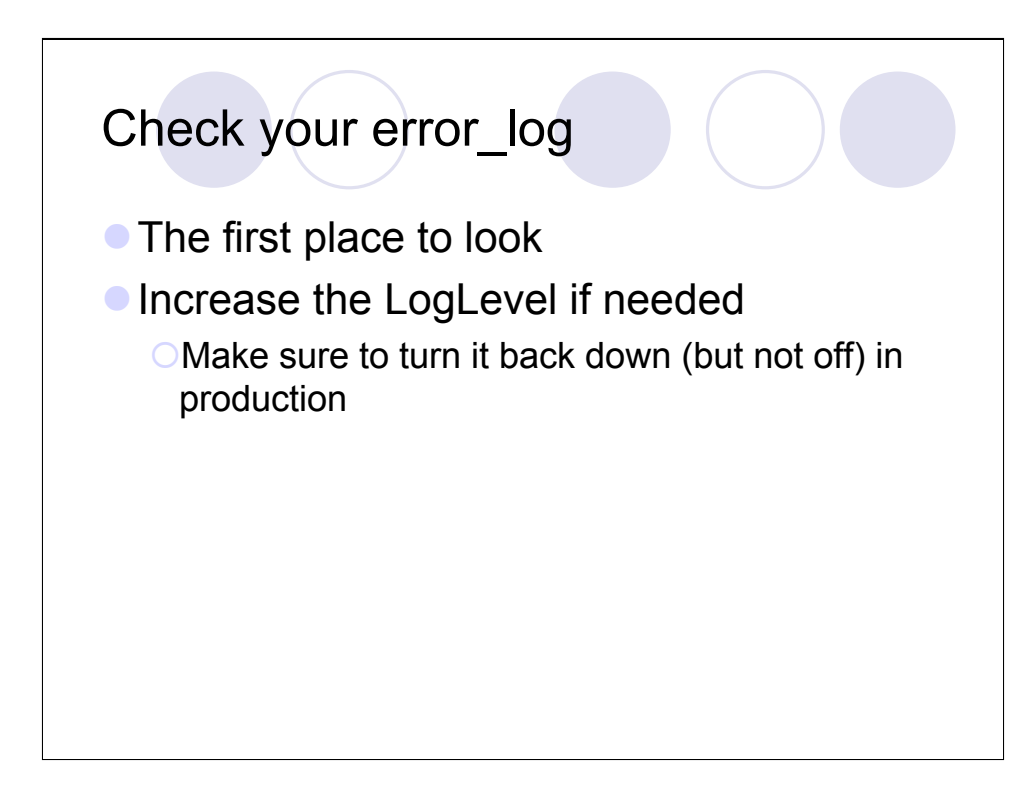

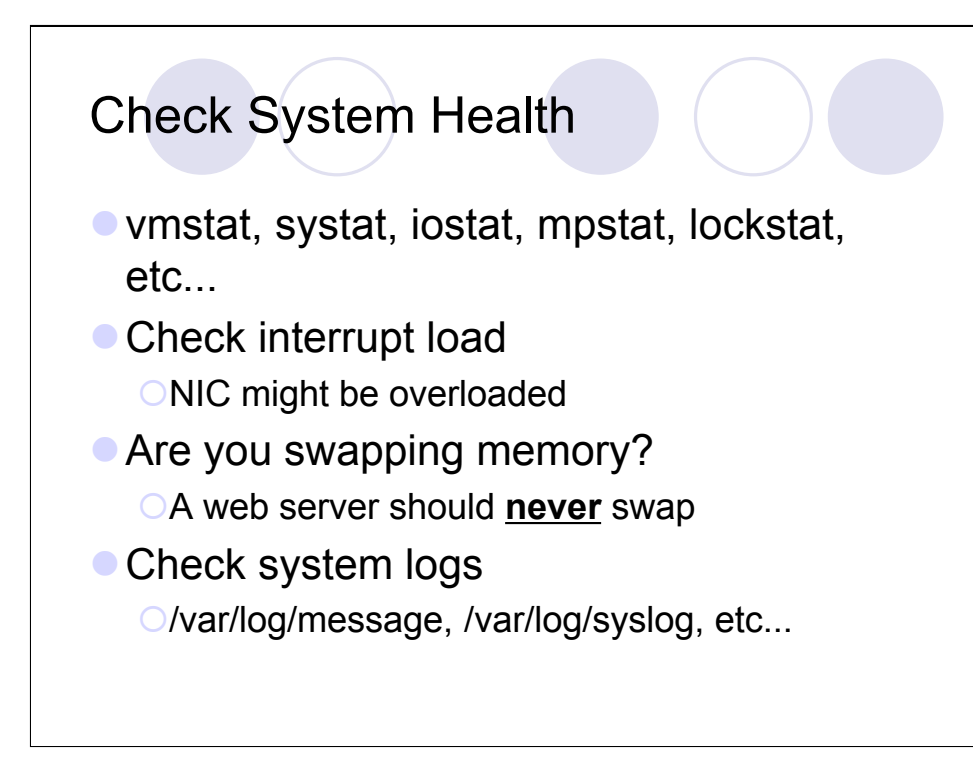

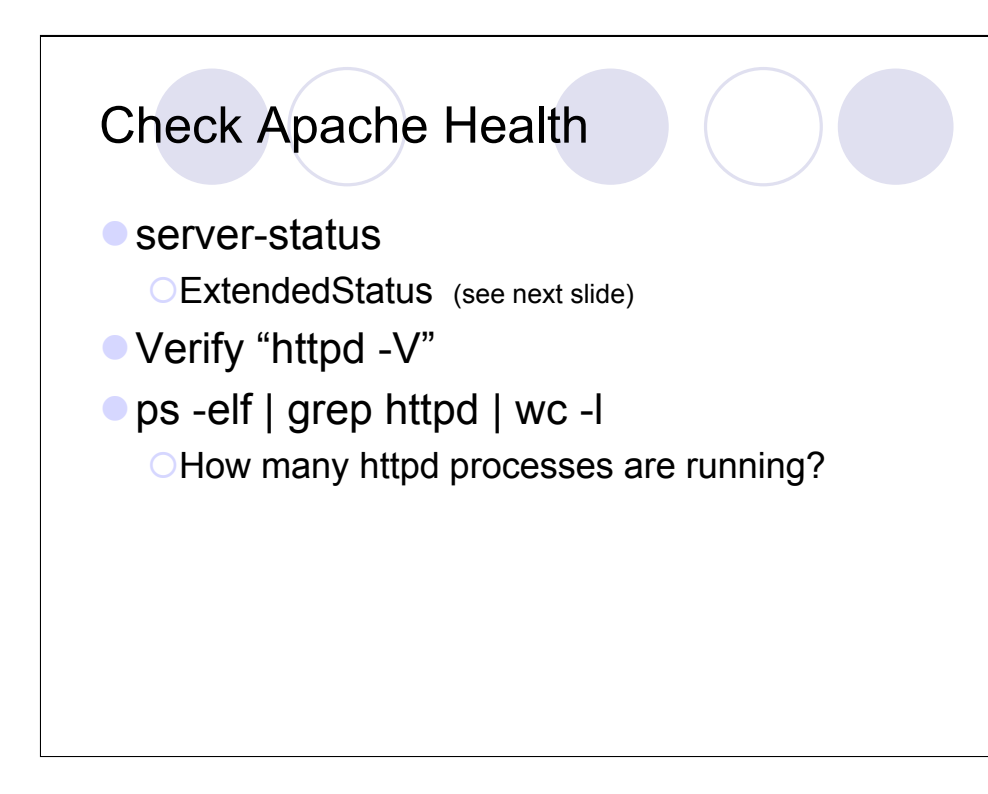

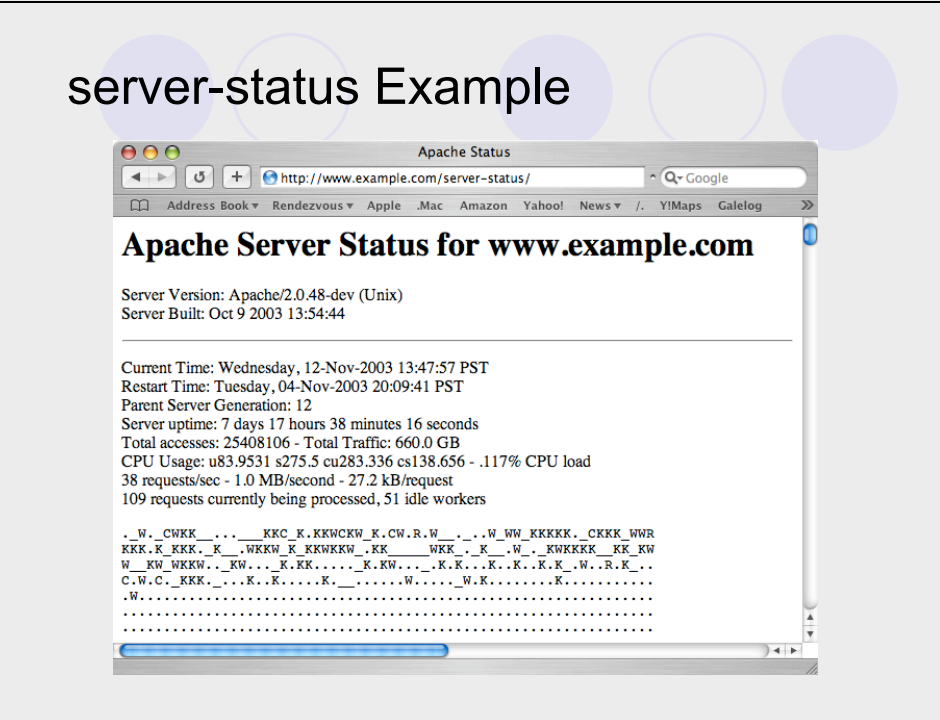

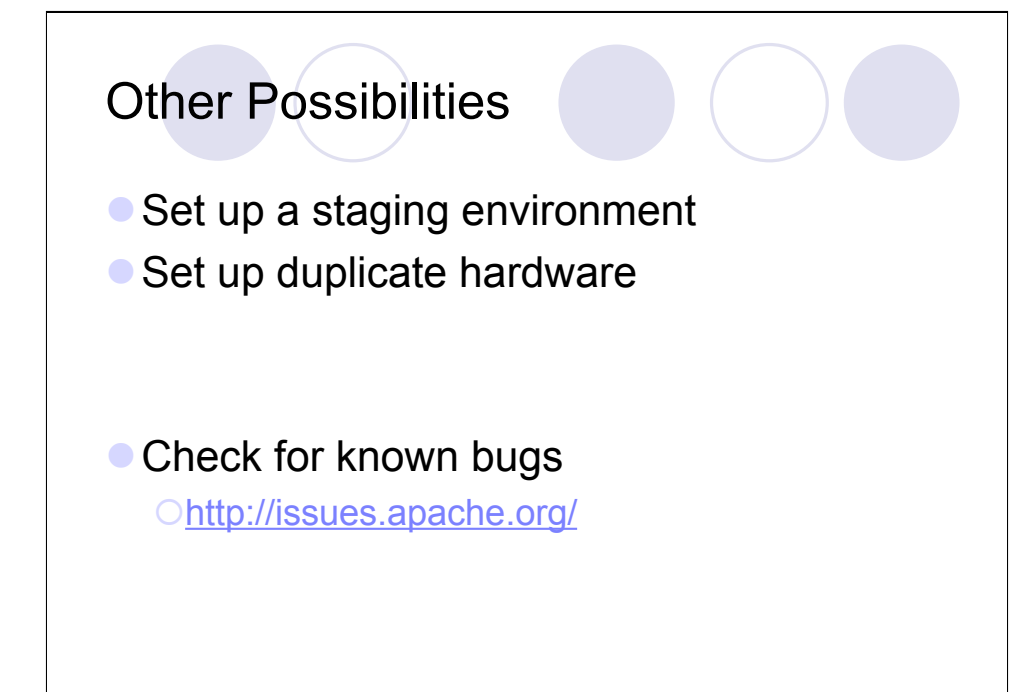

#### Common Bottlenecks

- No more File Descriptors
- Sockets stuck in TIME\_WAIT
- High Memory Use (swapping)
- **CPU Overload**
- **Interrupt (IRQ) Overload**

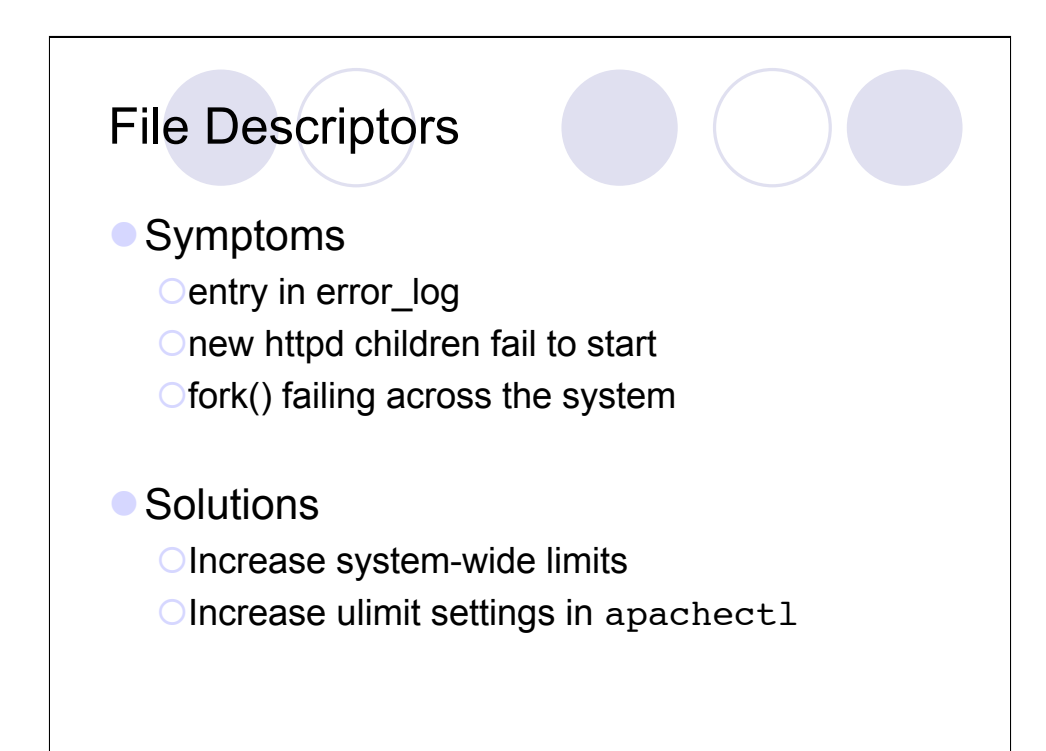

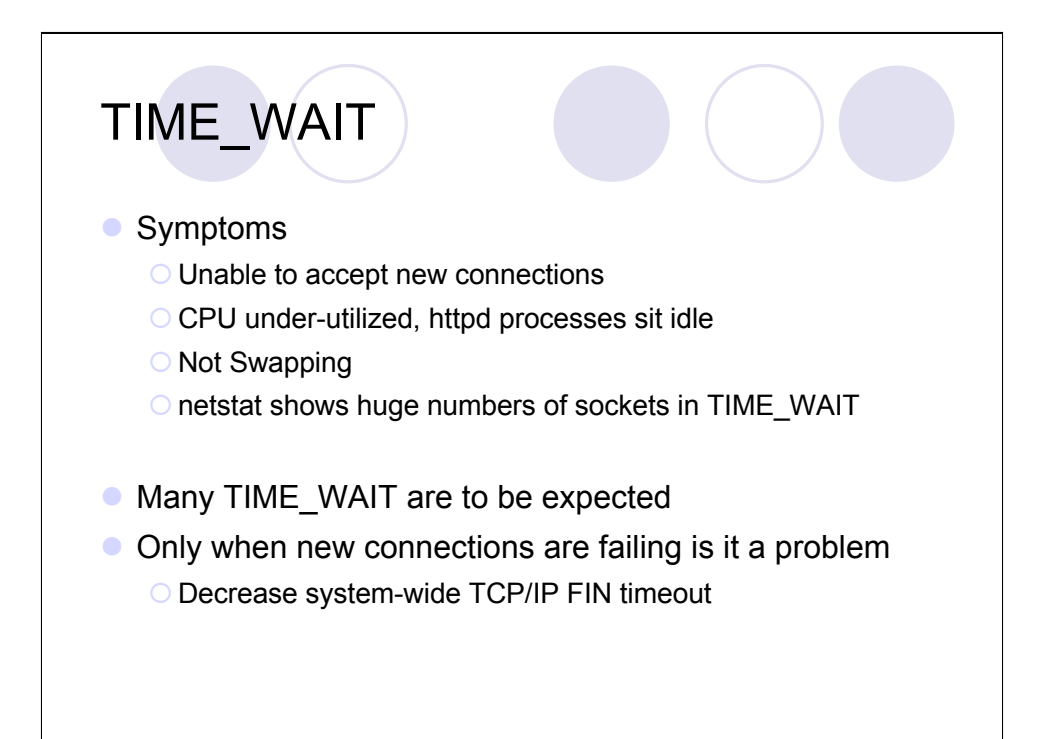

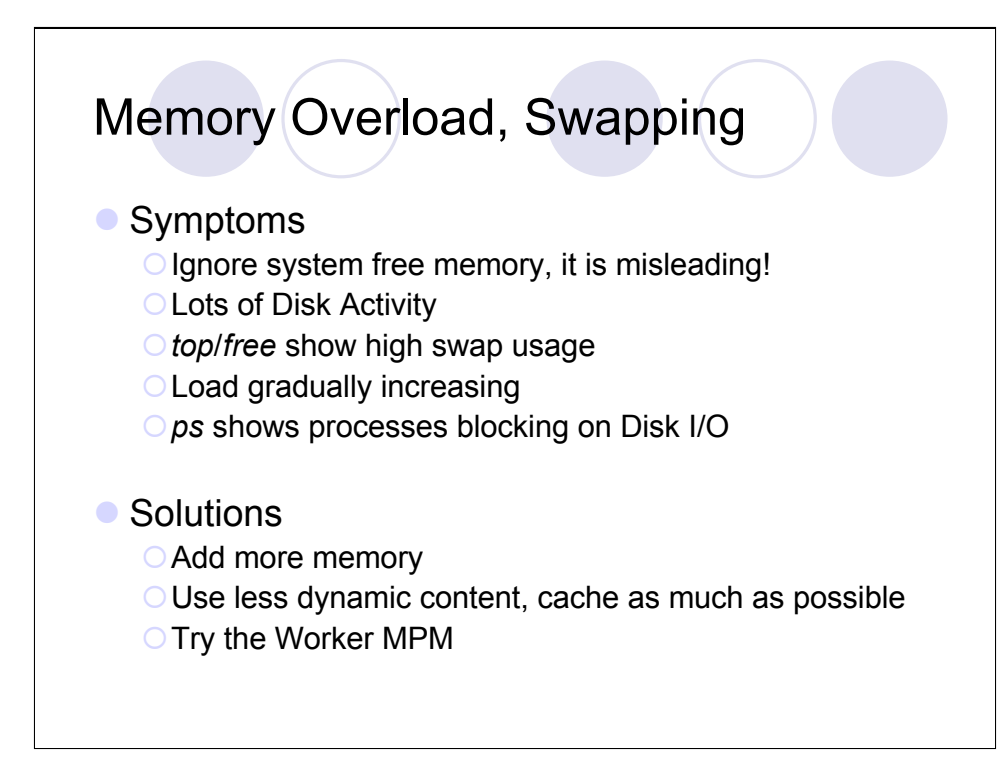

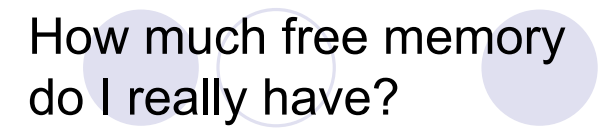

- Output from *top*/*free* is misleading.
- **Kernels use buffers**
- **File I/O uses cache**
- **Programs share memory** 
	- Explicit shared memory
	- Copy-On-Write after fork()
- **The only time you can be sure is when it** starts swapping.
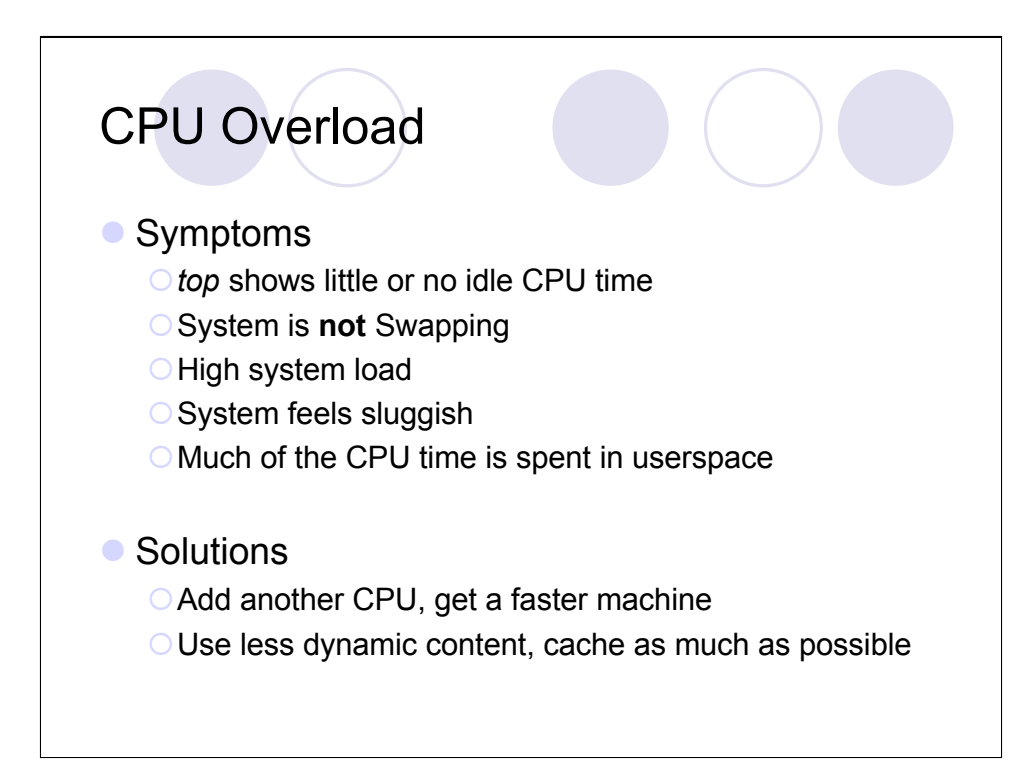

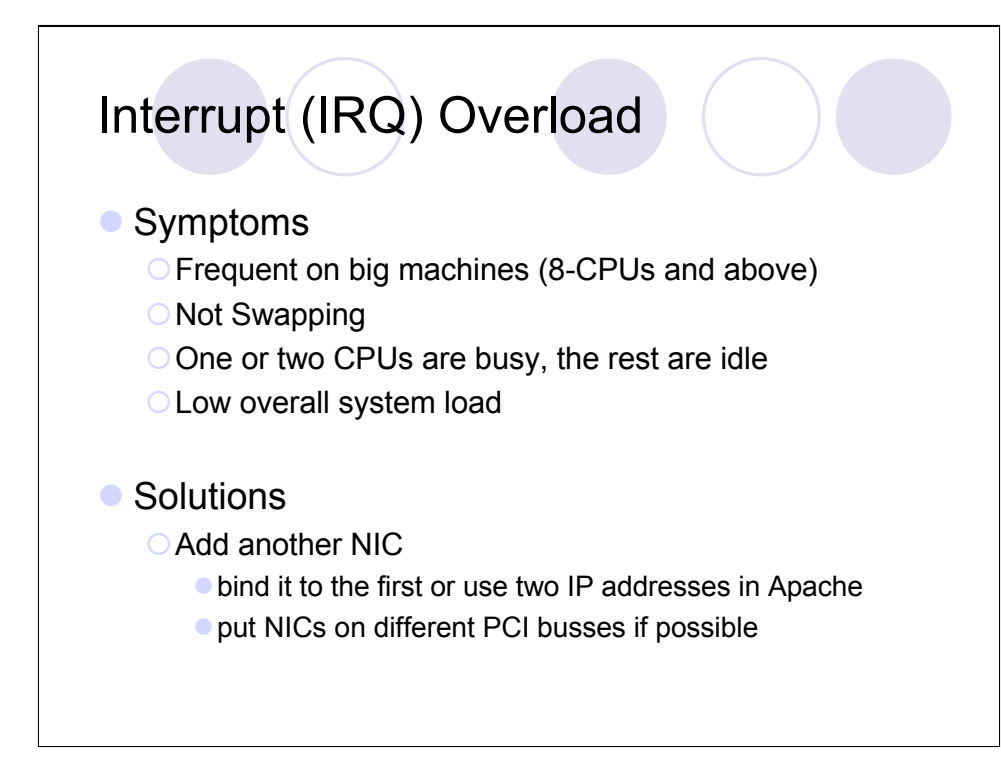

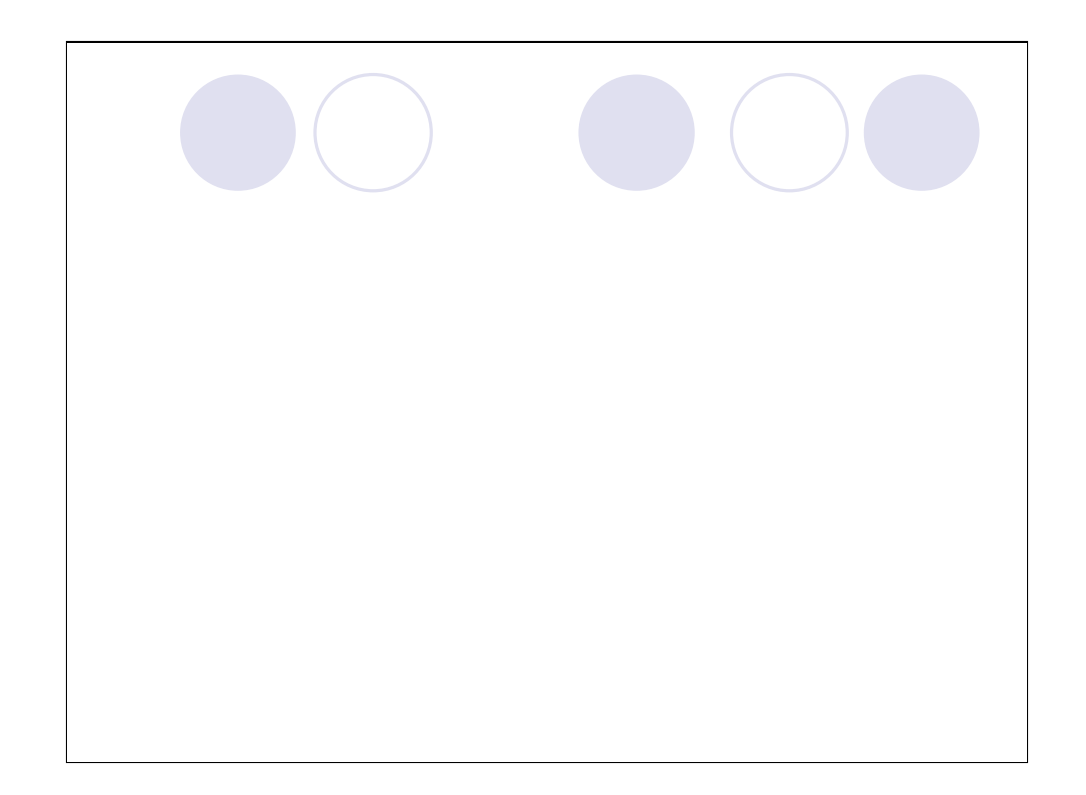

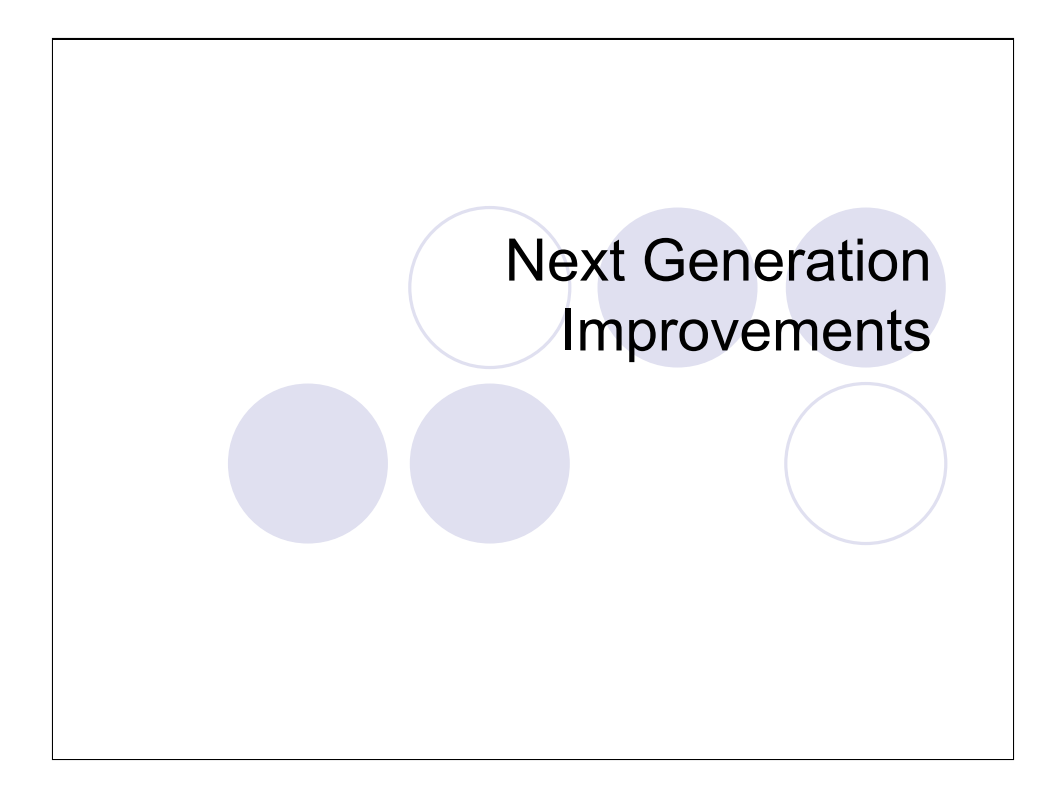

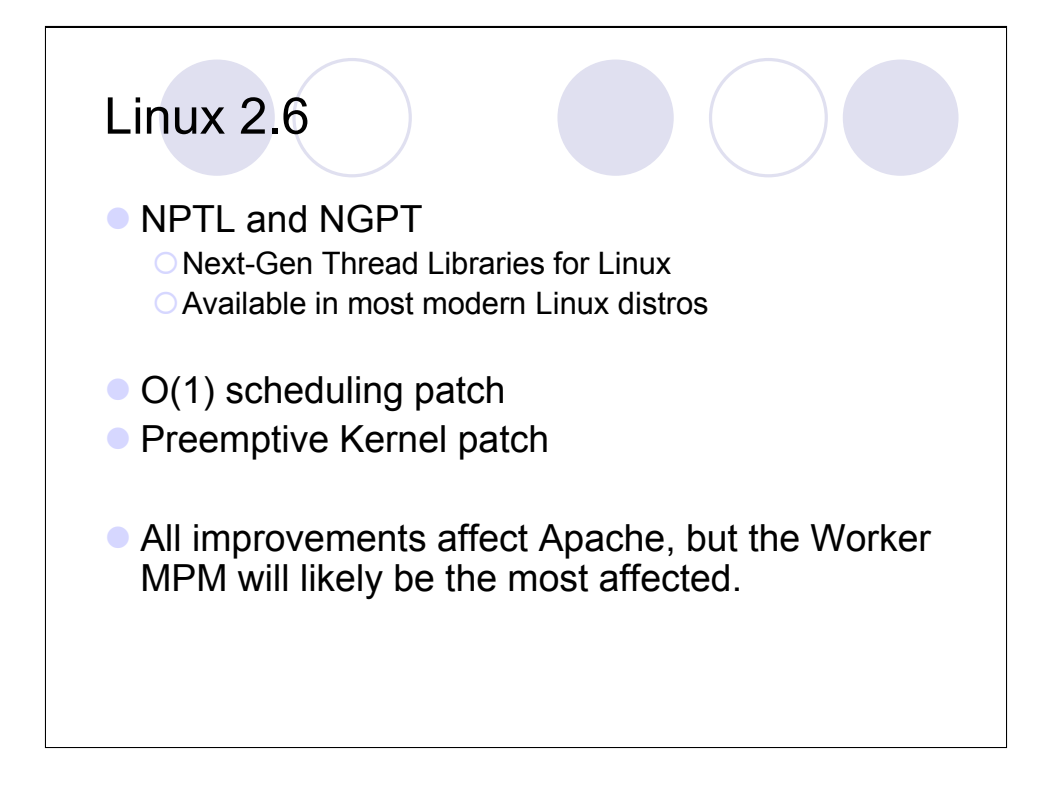

## Solaris 9 and 10

**1:1 threads** 

- Decreases thread library overhead
- **OImproves CPU load sharing**

sendfile()-like support (since late Solaris 7) OZero-copy

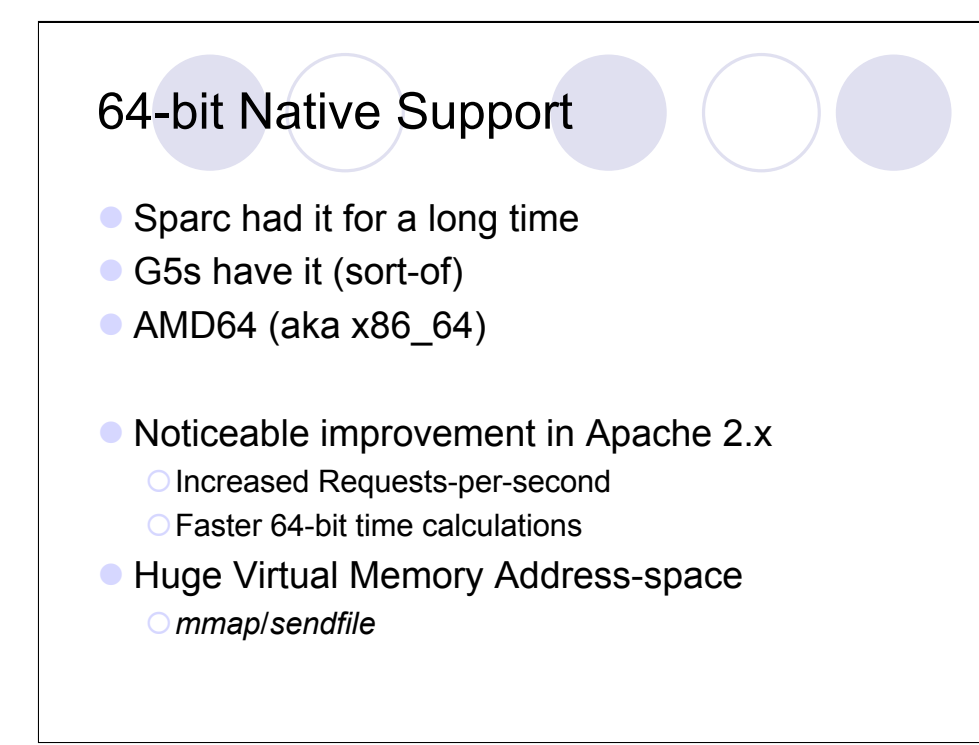

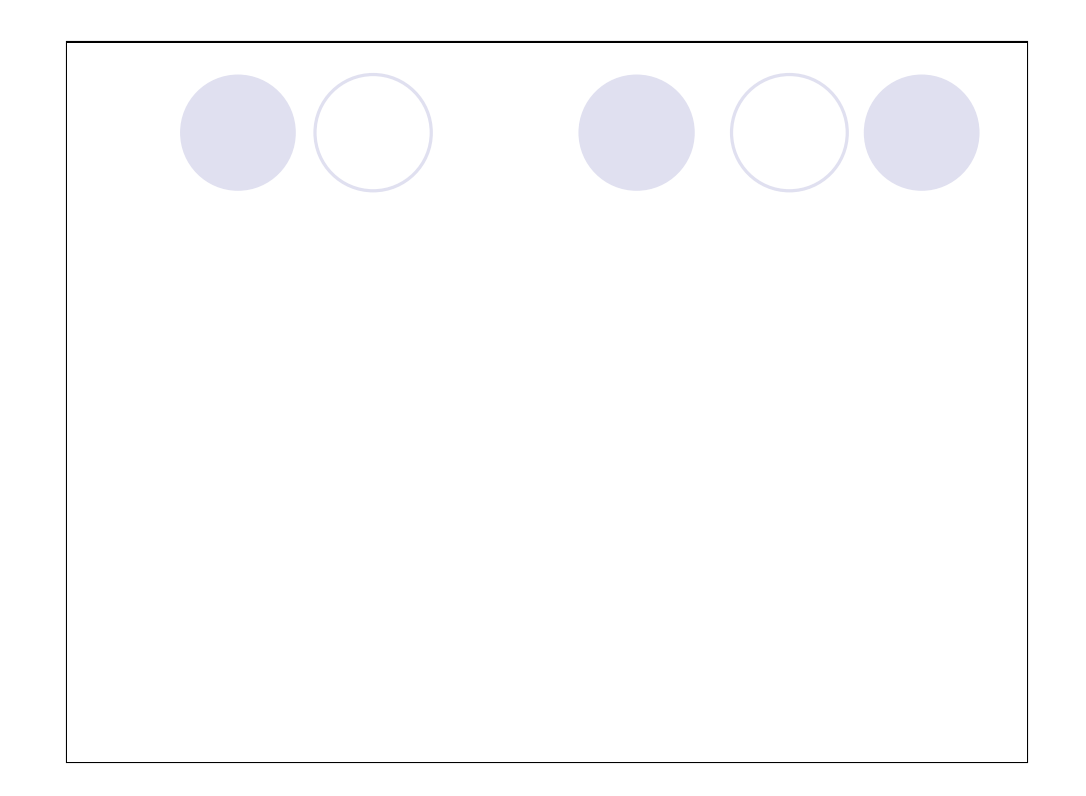

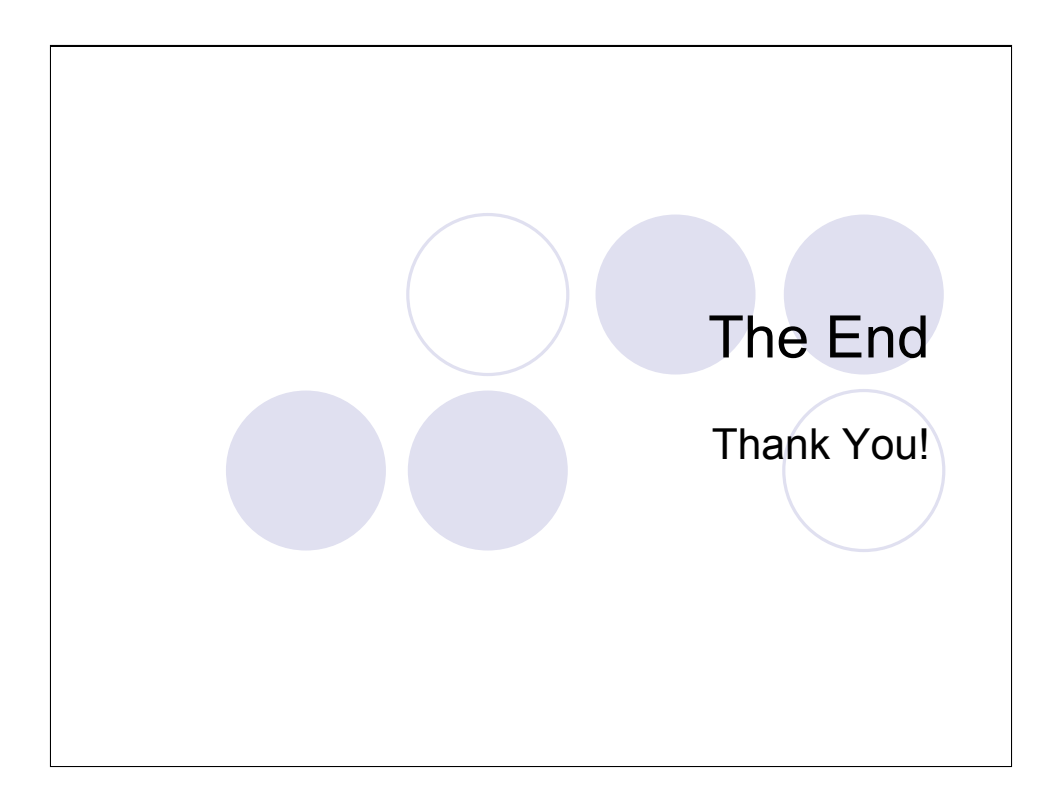